"УТВЕРЖДАЮ" к.э.н. Чернов С. С. "\_\_\_ "\_\_\_\_\_\_\_\_\_\_\_\_\_\_ \_\_\_\_\_\_ г.

# РАБОЧАЯ ПРОГРАММА УЧЕБНОЙ ДИСЦИПЛИНЫ<br>Информатика

 $\mathcal{U}$ 

# $(20.03.01)$   $(20.03.01)$   $(30.03.01)$

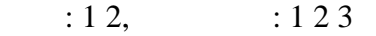

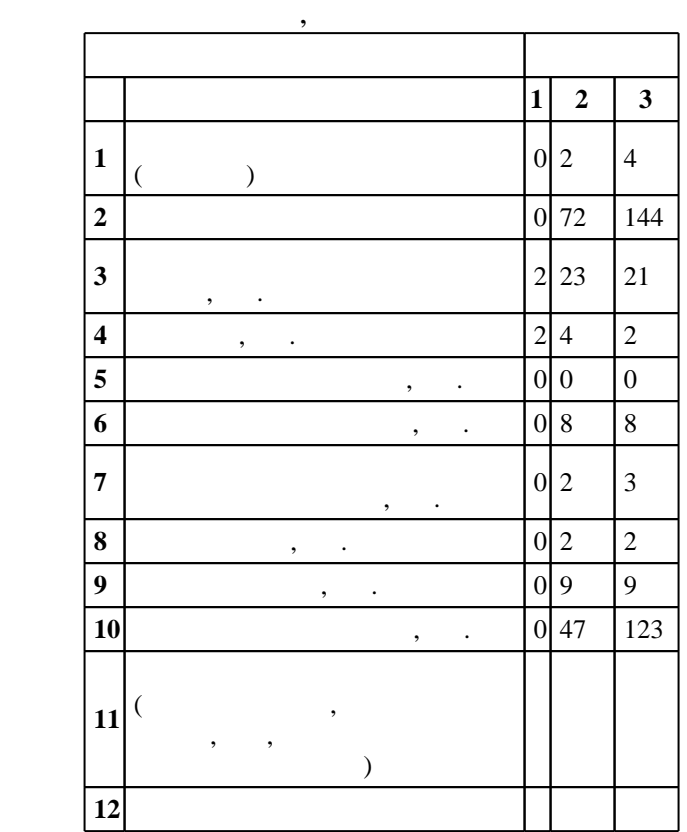

 $($   $)$ : 20.03.01

 $246$   $21.03.2016$  ,  $20.04.2016$ .

 $\vdots$  1,

 $($   $): 20.03.01$ 

СЭСП, протокол заседания кафедры №9 от 20.06.2017

 $9 \quad 21.06.2017$ Программу разработал:  $\frac{1}{2}$ ,  $\frac{1}{2}$ ,  $\frac{1}{2}$ ,  $\frac{1}{2}$ ,  $\frac{1}{2}$ ,  $\frac{1}{2}$ ,  $\frac{1}{2}$ ,  $\frac{1}{2}$ ,  $\frac{1}{2}$ ,  $\frac{1}{2}$ 

Заведующий кафедрой:  $\mathbf{y}$ , к. н.  $\mathbf{y}$ , к. н.  $\mathbf{y}$ , к. н.  $\mathbf{y}$ , к. н.  $\mathbf{y}$ 

ответственн $\mathbf{r}^{\mathbf{r}}$ заведующий кафедрой Коробейников С. М.

**1. Внешние требования**

 $\overline{K}$ омпетенция ФГОС: ОК.12 способность использования основных программных средств, умением пользоваться глобальными информационными ресурсами, владение современными средствами телекоммуникаций, способность использовать навыки работы с информацией из различных источников для решения профессиональных и социальных задач; в части следующих результатов обучения:

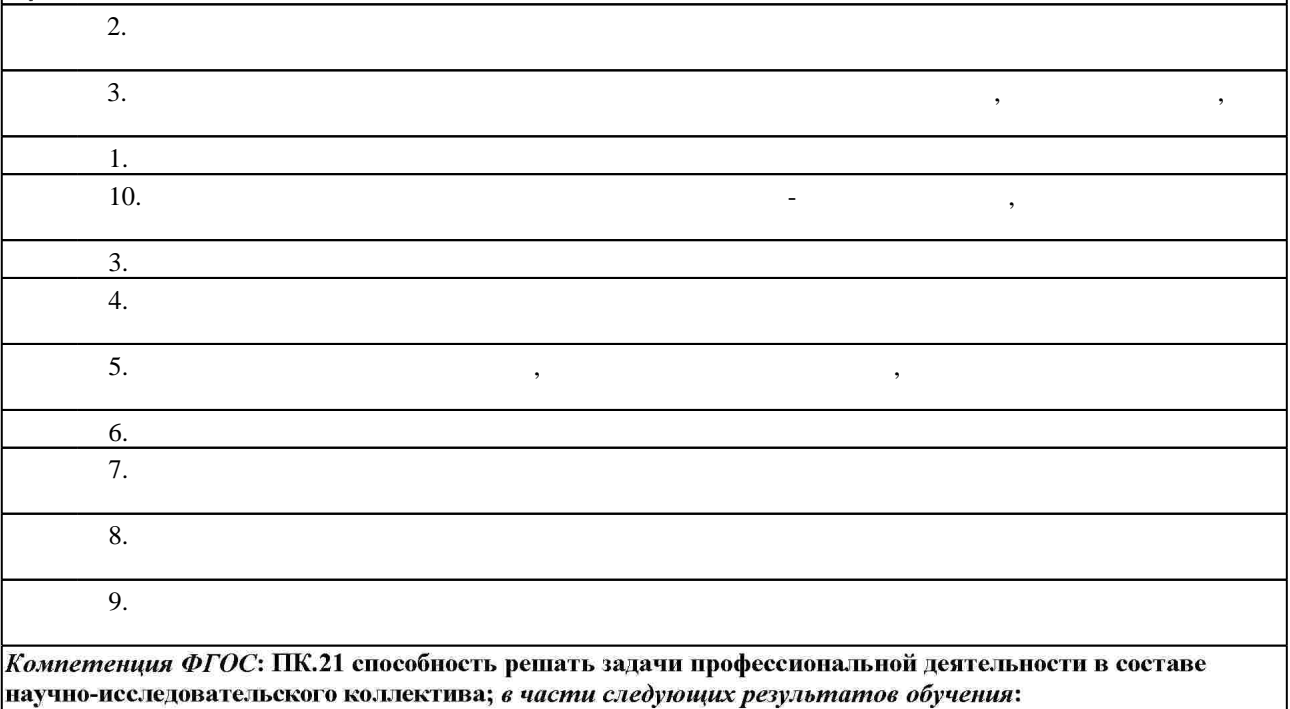

 $2.$ 

**2. Требования НГТУ к результатам освоения дисциплины**

**Результаты изучения дисциплины по уровням освоения (иметь**

 $2.1$ 

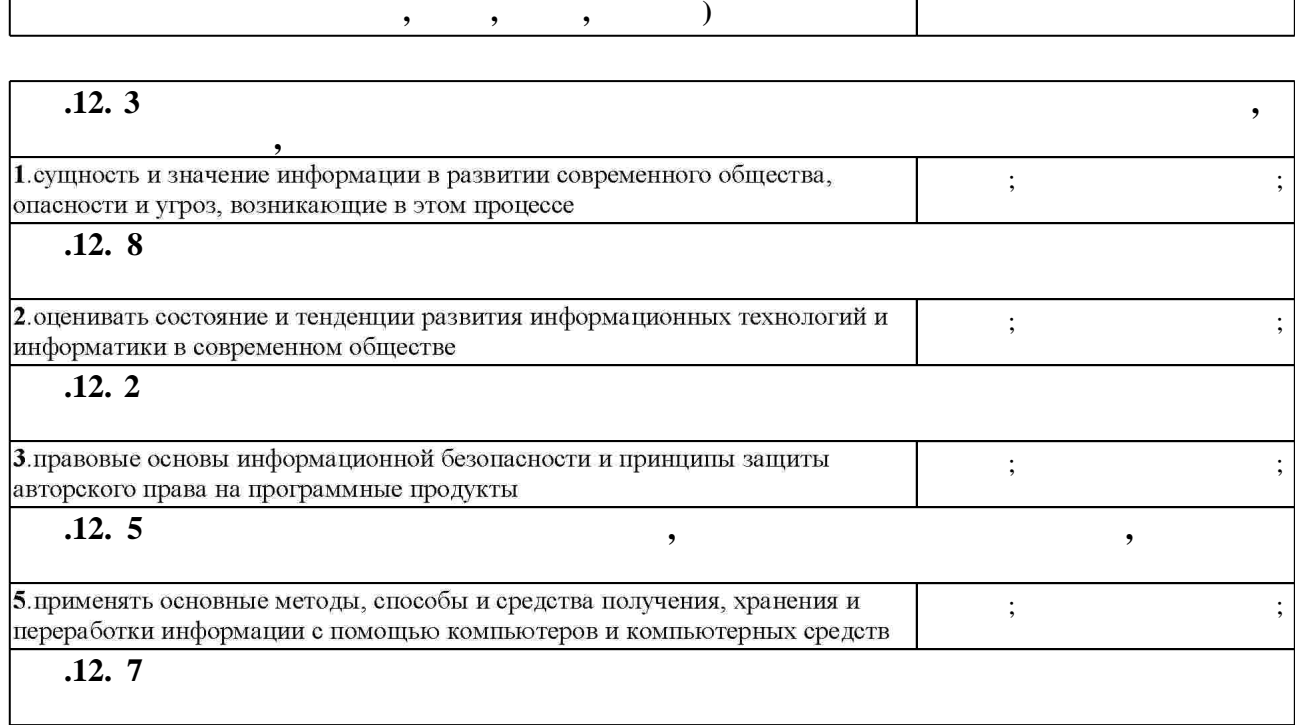

Таблица 1.1

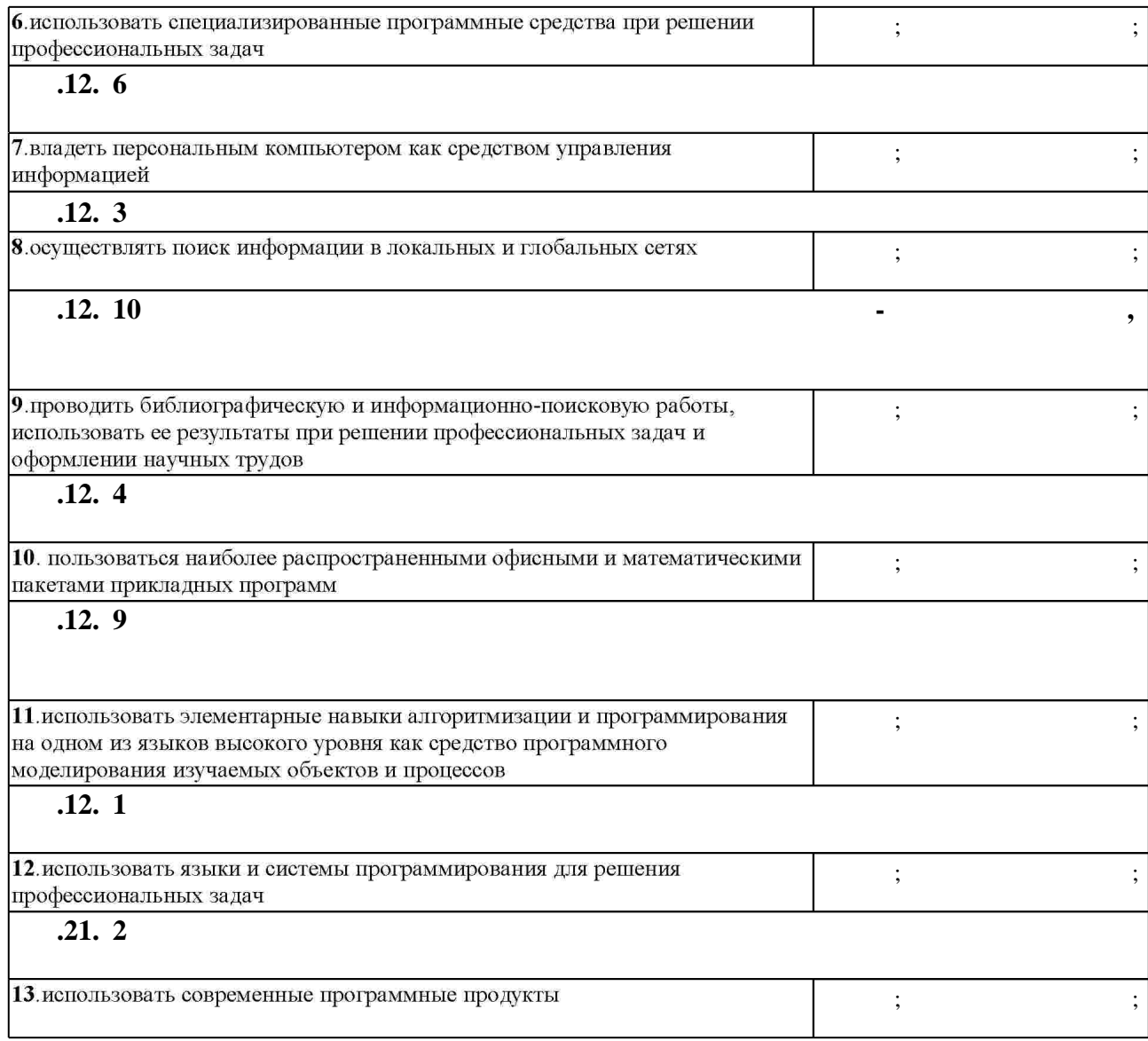

**3.** Содержание и структура учебной дисциплины и структура учебной дисциплины и структура учебной дисциплины и

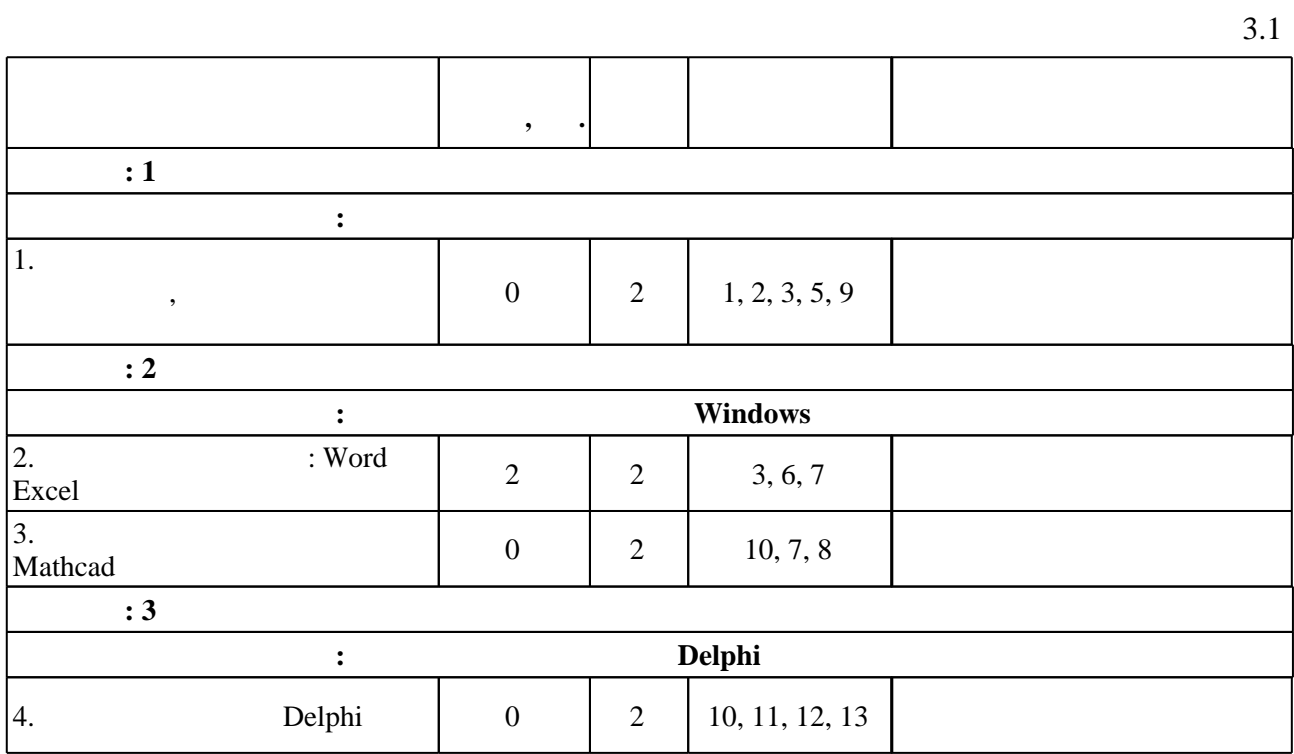

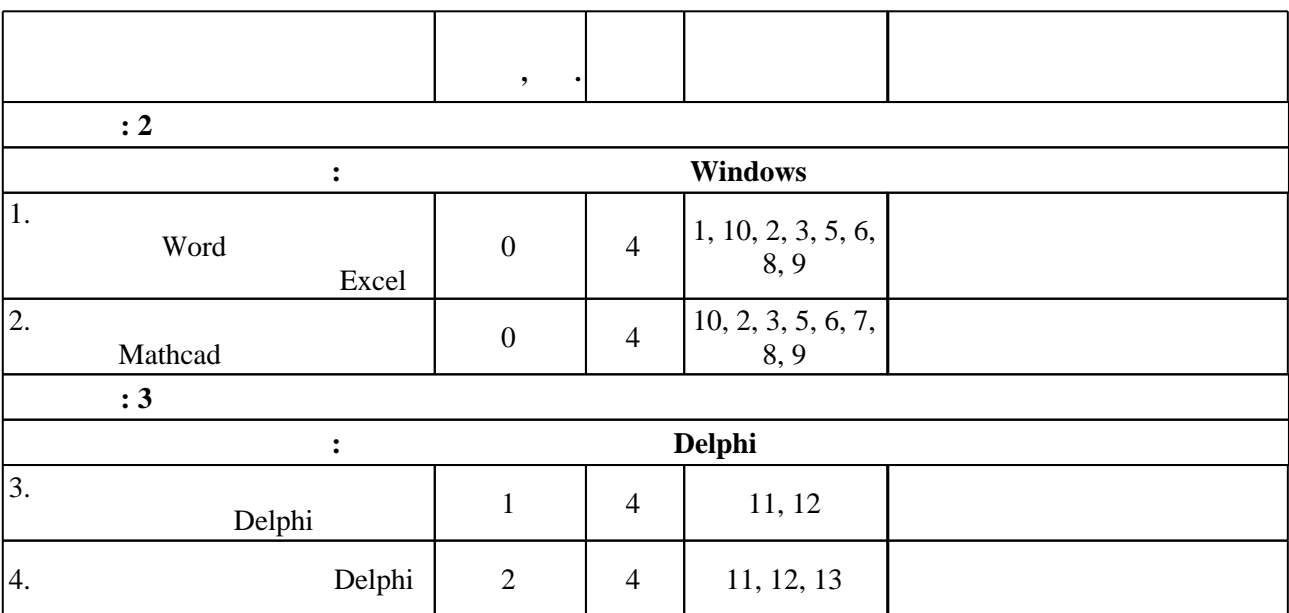

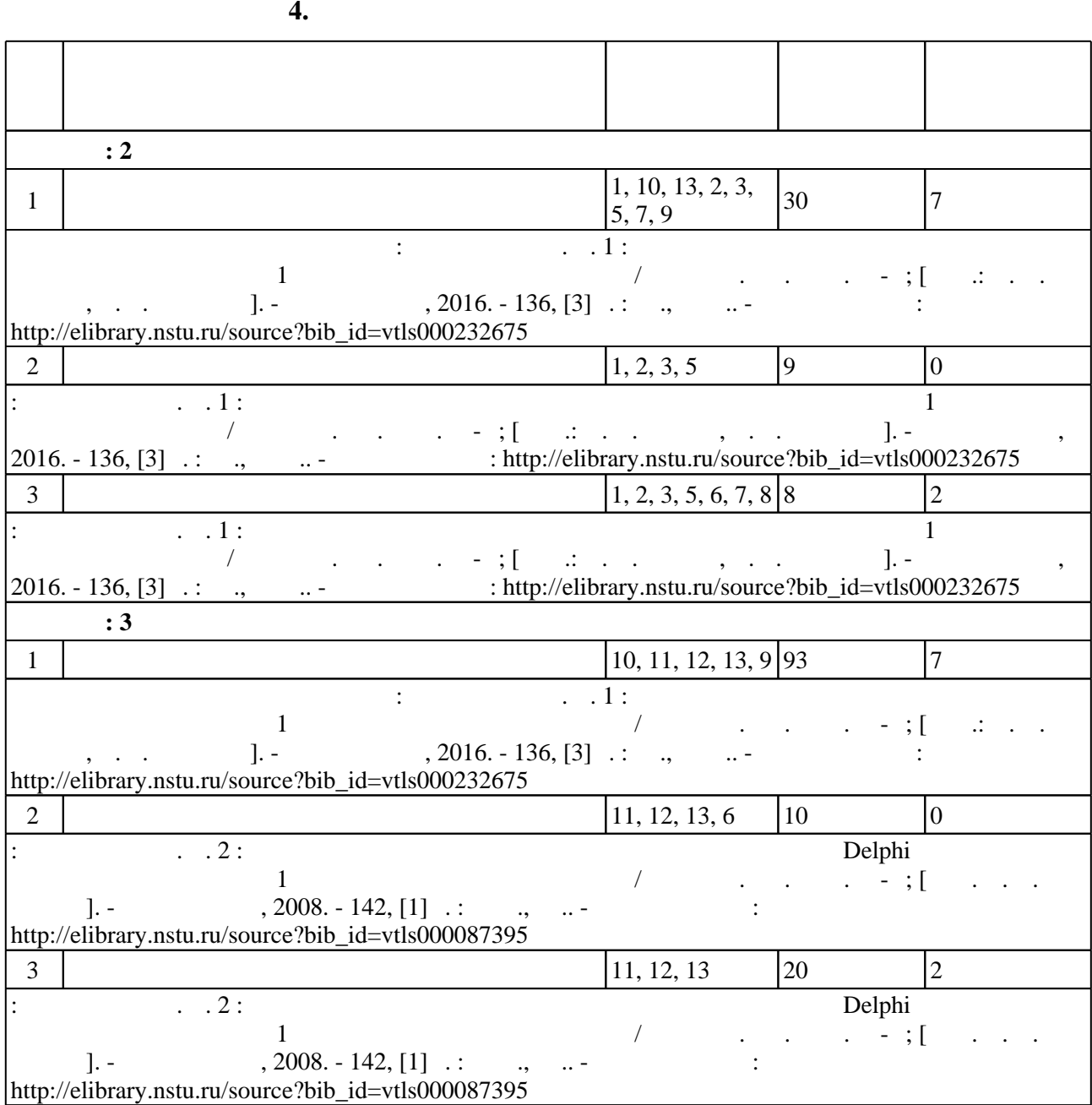

 $3.2$ 

#### Для организации и контроля самостоятельной работы обучающихся, а также проведения  $\sim$  (Texnology ) - (Texnology ) - (Texnology ) - (Texnology ) - (Texnology ) - (Texnology ) - (Texnology ) - (Texnology ) - (Texnology ) - (Texnology ) - (Texnology ) - (Texnology ) - (Texnology ) - (Texnology ) - (Texno

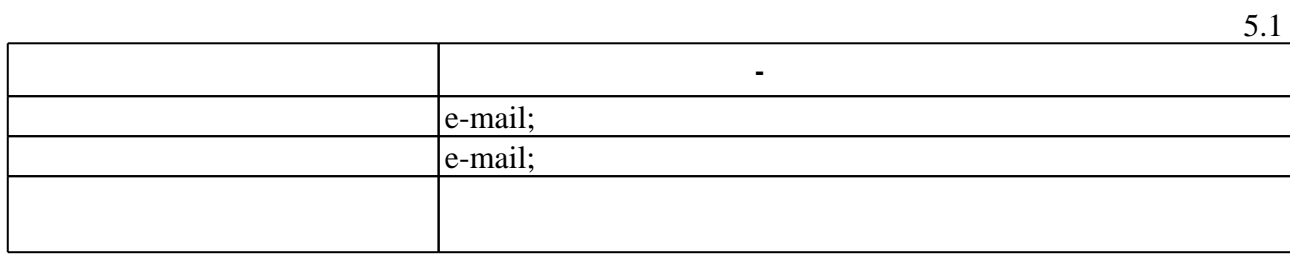

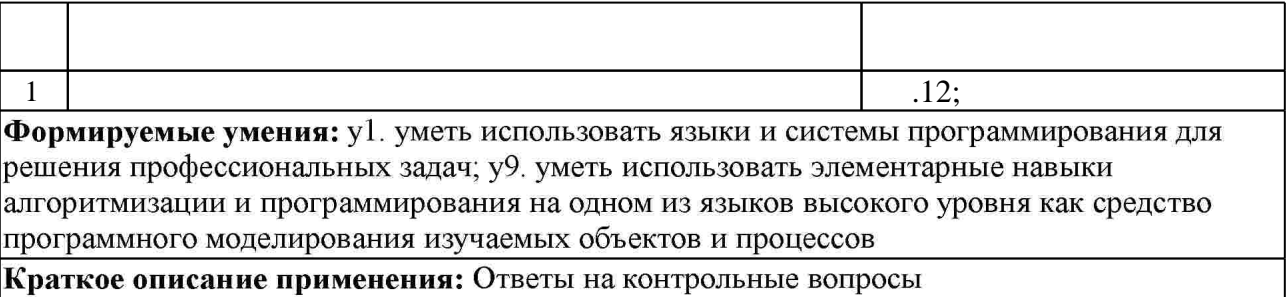

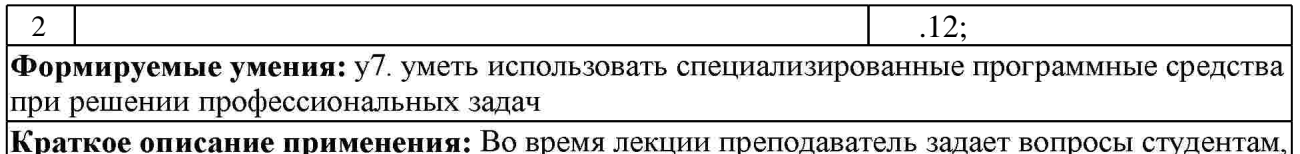

**краткое описание применения:** Во вре<br>ответы которых подлежат обсуждению ıŀ aдi ipoc  $\mathsf{I} \mathsf{y}$ 

**6.** Правила аттестии обучающих стать по учебной дисциплине и дисциплине и дисциплине и дисциплине и дисциплине

(броја), позволять оценки по традиционной шкале и на традиционной школе и на традиционной школе и на традиционной школе и на традиционной школе и на традиционной школе и на традиционной школе и на традиционной школе и на

 $6.1.$ 

Для аттестации обучающихся по дисциплине используется балльно-рейтинговая система

 $6.1$ 

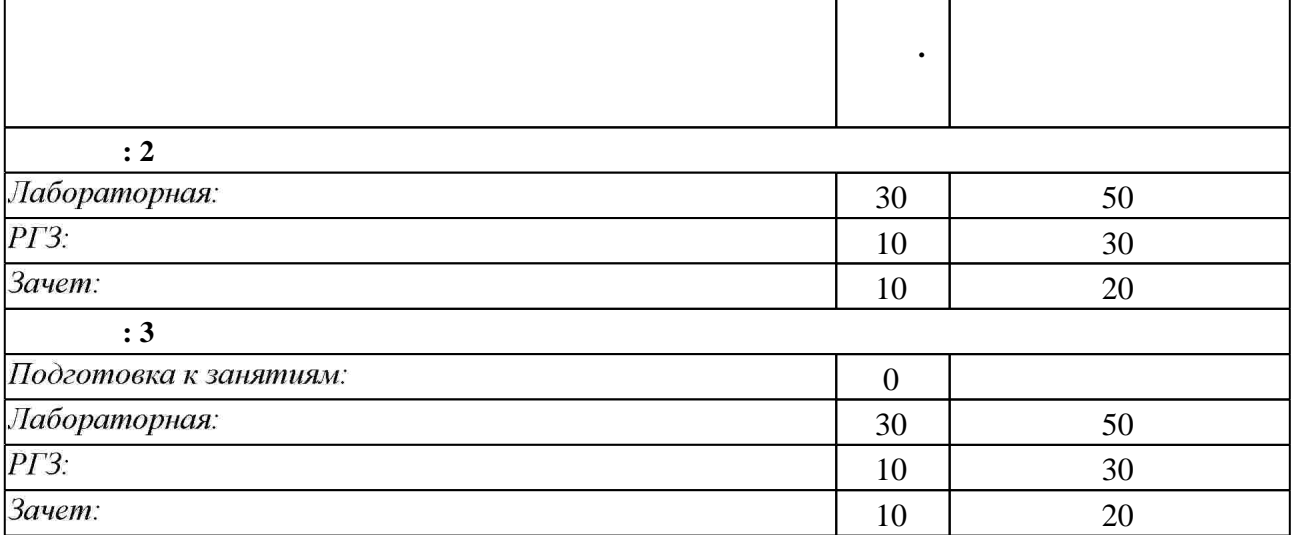

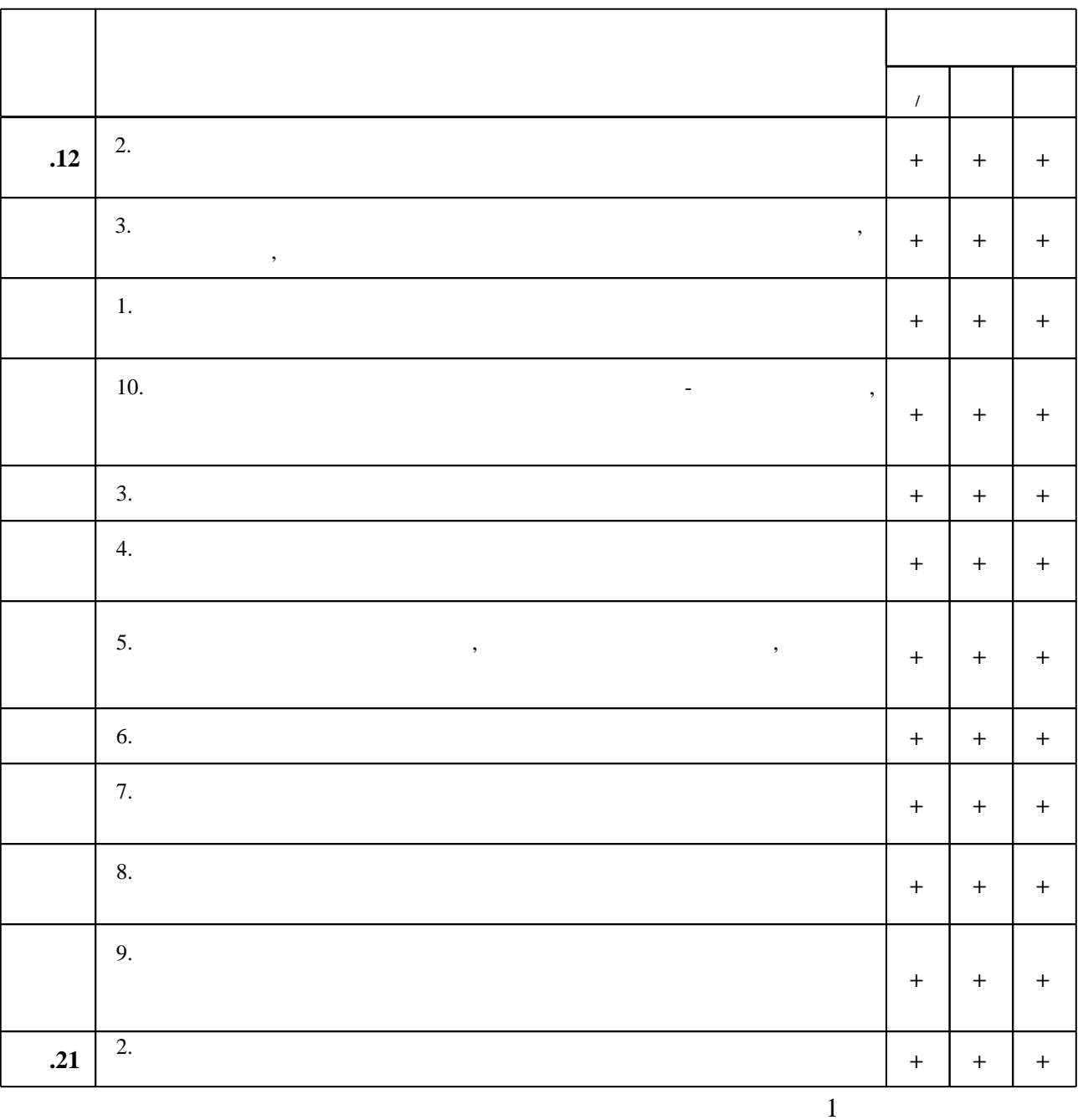

6.2

7.

1. Бобровский С. И. Delphi 7: учебный курс / С. Бобровский. - СПб. [и др.], 2007. - 735 с.: ИЛ.

2. Информатика [Электронный ресурс] : учеб. пособие / Новосиб. гос. аграр. ун-т. Агроном. фак.; сост.: И.И. Некрасова, С.Х. Вышегуров. - Новосибирск: Золотой колос, 2014. - 105 с. -Режим доступа: http://znanium.com/catalog.php?bookinfo=516070 - Режим доступа: http://znanium.com/catalog.php?bookinfo=516070 - Загл. с экрана.

 $\overline{\phantom{a}}$ 

 $\ddot{\phantom{a}}$ 

3. Программирование на языке высокого уровня. Программирование на языке Object Pascal: Учеб. пос. / Т.И. Немцова и др.; Под ред. Л.Г. Гагариной - М.: ИД ФОРУМ: НИЦ ИНФРА-М, 2015 - 496с.: ил.; 60х90 1/16. - (Проф. обр.). ISBN 978-5-8199-0372-8, 300 экз. - Режим доступа: http://znanium.com/catalog.php?bookinfo=472870 - Загл. с экрана.

4. Информатика. Базовый курс : учебное пособие для втузов / под ред. С. В. Симоновича. -СПб. [и др.], 2009. - 639 с.: ил.

5. Беляев М. А. Основы информатики: учебник для вузов / М. А. Беляев, В. В. Лысенко, Л. А. Малинина. - Ростов н/Д, 2006. - 339, [6] с. : ил

1. Фаронов В. В. Delphi. Программирование на языке высокого уровня : [учебник для вузов по направлению "Информатика и вычислительная техника" ] / В. В. Фаронов. - СПб. [и др.], 2007. - 639 с.: ил., табл.. - Издательская программа 300 лучших учебников для высшей ШКОЛЫ.

2. Кирьянов Д. В. Самоучитель Mathcad 13 / Дмитрий Кирьянов. - СПб., 2006. - 513 с. : ил.

1. ЭБС HГТУ: http://elibrary.nstu.ru/

2. ЭБС «Издательство Лань»: https://e.lanbook.com/

3. ЭБС IPRbooks: http://www.iprbookshop.ru/

4. ЭБС "Znanium.com": http://znanium.com/

 $5.$ :

#### 8.

#### 8.1

1. Информатика. Ч. 1: методические указания к выполнению лабораторных работ для 1 курса ФЭН дневного отделения / Новосиб. гос. техн. ун-т; [сост.: А. Н. Козлов, В. Г. Шальнев]. - Новосибирск, 2016. - 136, [3] с. : ил., табл.. - Режим доступа: http://elibrary.nstu.ru/source?bib\_id=vtls000232675

2. Информатика, Ч. 2: методические указания по программированию на языке Delphi к выполнению лабораторных работ для 1 курса ФЭН дневного отделения / Новосиб. гос. техн. ун-т; [сост. А. Н. Козлов]. - Новосибирск, 2008. - 142, [1] с. : табл., ил. - Режим доступа: http://elibrary.nstu.ru/source?bib\_id=vtls000087395

8.2

1 MathCAD

2 Windows

3 Office

4 Delphi

9.

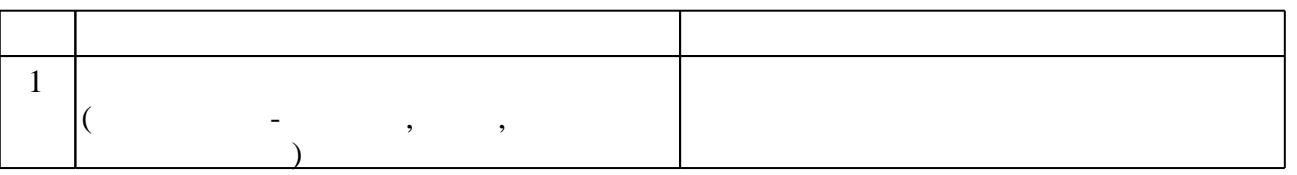

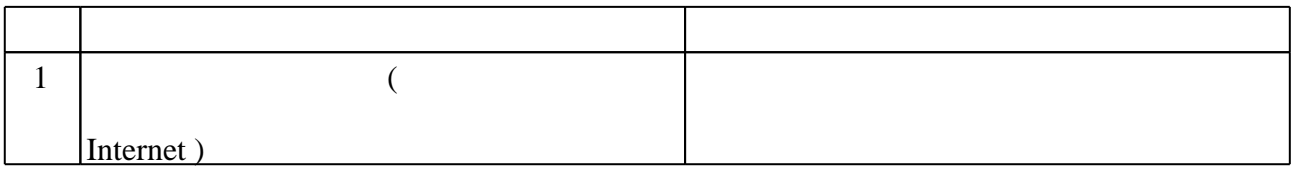

# Федеральное государственное бюджетное образовательное учреждение высшего образования «Новосибирский государственный технический университет»

Кафедра систем электроснабжения предприятий

"УТВЕРЖДАЮ" ДЕКАН ФЭН к.э.н., доцент С.С. Чернов "\_\_\_ "\_\_\_\_\_\_\_\_\_\_\_\_\_\_ \_\_\_\_\_\_ г.

# ФОНД ОЦЕНОЧНЫХ СРЕДСТВ

# **УЧЕБНОЙ ДИСЦИПЛИНЫ**

# **Информатика**

Образовательная программа: 20.03.01 Техносферная безопасность, профиль: Безопасность жизнедеятельности в техносфере

Новосибирск 2017

# 1. **Обобщенная структура фонда оценочных средств учебной дисциплины**

Обобщенная структура фонда оценочных средств по **дисциплине** Информатика приведена в Таблице.

Таблица

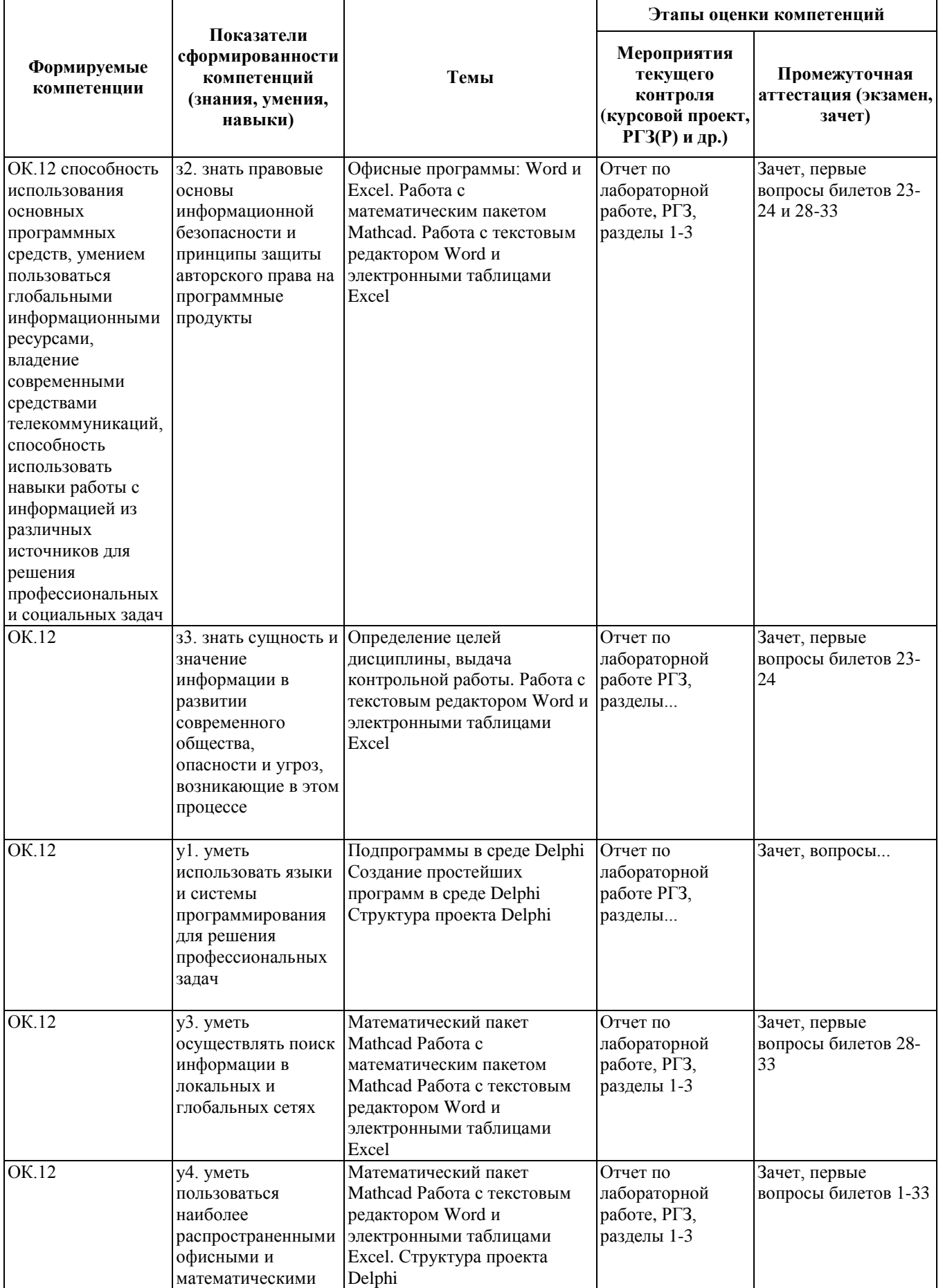

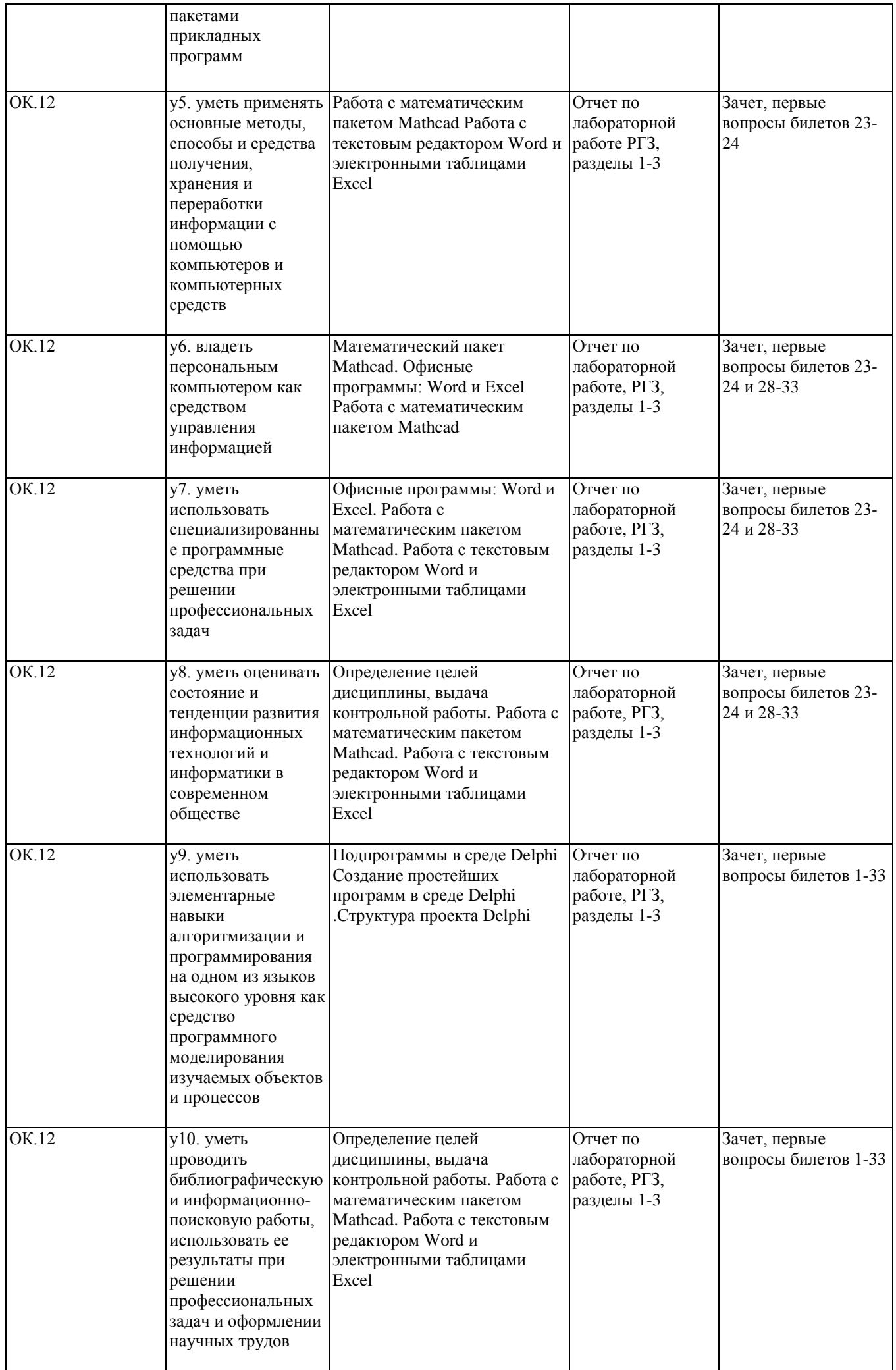

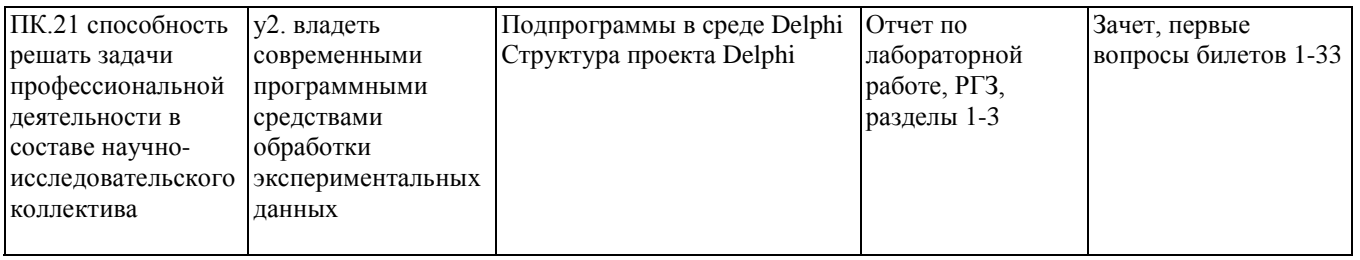

## **2. Методика оценки этапов формирования компетенций в рамках дисциплины.**

Промежуточная аттестация по **дисциплине** проводится в 2 семестре - в форме зачета, в 3 семестре - в форме дифференцированного зачета, который направлен на оценку сформированности компетенций ОК.12, ПК.21.

Зачет проводится в письменной форме на компьютере, по билетам.

Кроме того, сформированность компетенций проверяется при проведении мероприятий текущего контроля, указанных в таблице раздела 1.

В 3 семестре обязательным этапом текущей аттестации является расчетно-графическое задание (работа) (РГЗ(Р)). Требования к выполнению РГЗ(Р), состав и правила оценки сформулированы в паспорте РГЗ(Р).

В 2 семестре обязательным этапом текущей аттестации является расчетно-графическое задание (работа) (РГЗ(Р)). Требования к выполнению РГЗ(Р), состав и правила оценки сформулированы в паспорте РГЗ(Р).

Общие правила выставления оценки по дисциплине определяются балльно-рейтинговой системой, приведенной в рабочей программе учебной дисциплины.

#### **Общая характеристика уровней освоения компетенций.**

**Ниже порогового.** Уровень выполнения работ не отвечает большинству основных требований, теоретическое содержание курса освоено частично, пробелы могут носить существенный характер, необходимые практические навыки работы с освоенным материалом сформированы не достаточно, большинство предусмотренных программой обучения учебных заданий не выполнены или выполнены с существенными ошибками.

**Пороговый**. Уровень выполнения работ отвечает большинству основных требований, теоретическое содержание курса освоено частично, но пробелы не носят существенного характера, необходимые практические навыки работы с освоенным материалом в основном сформированы, большинство предусмотренных программой обучения учебных заданий выполнено, некоторые виды заданий выполнены с ошибками.

**Базовый.** Уровень выполнения работ отвечает всем основным требованиям, теоретическое содержание курса освоено полностью, без пробелов, некоторые практические навыки работы с освоенным материалом сформированы недостаточно, все предусмотренные программой обучения учебные задания выполнены, качество выполнения ни одного из них не оценено минимальным числом баллов, некоторые из выполненных заданий, возможно, содержат ошибки.

**Продвинутый.** Уровень выполнения работ отвечает всем требованиям, теоретическое содержание курса освоено полностью, без пробелов, необходимые практические навыки работы с освоенным материалом сформированы, все предусмотренные программой обучения учебные задания выполнены, качество их выполнения оценено числом баллов, близким к максимальному.

Федеральное государственное бюджетное образовательное учреждение высшего образования «Новосибирский государственный технический университет» Кафедра систем электроснабжения предприятий

# **Паспорт зачета**

по дисциплине «Информатика», 2 семестр

# **1. Методика оценки**

Зачет по дисциплине Информатика проводится на компьютерах в терминальном классе.

Каждому студенту выдается индивидуальный билет, ответ на который оценивается

максимально в 20 баллов.

# **Форма** билета для зачета

# НОВОСИБИРСКИЙ ГОСУДАРСТВЕННЫЙ ТЕХНИЧЕСКИЙ УНИВЕРСИТЕТ Факультет ФЭН

**Билет № \_\_\_\_\_** к зачету по дисциплине «Информатика»

1. Вопрос 1

2. Вопрос 2.

Утверждаю: зав. кафедрой \_\_\_\_ должность, ФИО

(подпись)

(дата)

# **Пример билета для** зачета

- 1. Что такое информатика? Что такое информация? В чем измеряется информация?
- 2. Перевести число 110100 из двоичной системы счисления в десятичную и восьмеричную.

# 2. **Критерии оценки**

• Ответ на билет для зачета считается **неудовлетворительным**, если студент не ответил ни на один вопрос, оценка составляет *\_\_0\_\_ баллов.*

- Ответ на билет для зачета засчитывается на **пороговом** уровне, если выполнены ответы на оба вопроса, но есть не принципиальные ошибки, оценка составляет *\_\_10\_\_ баллов.* Ответ на билет для зачета засчитывается на **базовом** уровне, если выполнены ответы на оба вопроса, но есть незначительные ошибки на какой-нибудь один вопрос, оценка составляет *\_\_15\_\_ баллов.*
- Ответ на билет для зачета засчитывается на **продвинутом** уровне, если выполнены ответы на оба вопроса без ошибок, оценка составляет \_\_20\_\_ *баллов.*

## **3. Шкала оценки**

**Зачет** по дисциплине Информатика считается сданным, если сумма баллов по всем видам заданий (лабораторные работы, РГР и зачет) составляет не менее 50 баллов (по 100 балльной шкале).

В общей оценке по дисциплине баллы за зачет учитываются в соответствии с правилами балльно-рейтинговой системы, приведенными в рабочей программе дисциплины.

#### 4. **Билеты к** зачету **по дисциплине «**Информатика**»**

#### Билет № 1

- 1. Что такое информатика? Что такое информация? В чем измеряется информация?
- 2. Перевести число 110100 из двоичной системы счисления в десятичную и восьмеричную.

#### Билет № 2

1. Какие основные источники информации вам известны, начиная с первобытного строя? Какие способы передачи информации от человека к человеку вы знаете? Какие функции выполняют различные органы человека при обработке информации?

2. Перевести число 110111 из двоичной системы счисления в десятичную и восьмеричную.

#### Билет № 3

1. Какие носители информации Вы знаете?

Приведите примеры информационных процессов в живом организме в животном мире в человеческом обществе, в технике. Приведите примеры, когда компьютер не может заменить человека в деле обработки информации.

2. Перевести число 126 из десятичной системы счисления в двоичную.

# Билет № 4

1. Какие группы основных вопросов исследует информатика. Какова структура информатики как науки.

2. Перевести число 165 из десятичной системы счисления в двоичную.

#### Билет № 5

1. Формы представления информации, ее виды и свойства. Группировка информации по различным признакам.

2. Перевести число 563 из десятичной системы счисления в восьмеричную.

#### Билет № 6

1. Свойства информации.

2. Перевести число 1237 из десятичной системы счисления в восьмеричную.

#### Билет № 7

1. Кодирование информации. Информационная емкость чисел. Единицы измерения количества информации.

2. Перевести число 1024 из десятичной системы счисления в двоичную.

#### Билет № 8

1. Системы счисления. Непозиционные и позиционные системы счисления.

2. Перевести число 111111 из двоичной системы счисления в десятичную и восьмеричную.

#### Билет № 9

1. Двоичная система счисления.

2. Перевести число 110110 из двоичной системы счисления в десятичную и восьмеричную.

#### Билет № 10

1. Шестнадцатеричная система счисления.

2. Перевести число 1000 из десятичной системы счисления в восьмеричную.

#### Билет № 11

1. Двоичная арифметика.

2. Перевести число 100111 из двоичной системы счисления в десятичную и восьмеричную.

#### Билет № 12

1. Алгоритмы перевода чисел из одной системы в другую.

2. Перевести число 1110111 из двоичной системы счисления в десятичную и восьмеричную.

Билет № 13

1. ЭВМ и двоичная система счисления.

2. Перевести число 1000111 из двоичной системы счисления в десятичную и восьмеричную.

#### Билет № 14

1. Процессор. Назначение, структура, характеристики.

2. Перевести число 668 из десятичной системы счисления в восьмеричную.

#### Билет № 15

1. Жесткий диск. Назначение, структура, характеристики.

2. Перевести число 1111011 из двоичной системы счисления в десятичную и восьмеричную.

#### Билет № 16

1. CD-ROM. Назначение, структура, характеристики.

2. Перевести число 1010011 из двоичной системы счисления в десятичную и восьмеричную.

#### Билет № 17

1. CD-R. Назначение, структура, характеристики.

2. Перевести число 899 из десятичной системы счисления в восьмеричную.

#### Билет № 18

1. CD-RW. Назначение, структура, характеристики.

2. Перевести число 1000010 из двоичной системы счисления в десятичную и восьмеричную.

#### Билет № 19

1. DVD. Назначение, структура, характеристики.

2. Перевести число 1111011 из двоичной системы счисления в десятичную и восьмеричную.

# Билет № 20

1. Монитор. Типы, характеристики.

2. Перевести число 1111011 из двоичной системы счисления в десятичную и восьмеричную.

Билет № 21

1. Принтер. Типы, характеристики.

2. Перевести число 663 из десятичной системы счисления в восьмеричную.

# Билет № 22

1. Клавиатура. Характеристики. Типы клавиш.

2. Перевести число 1011011 из двоичной системы счисления в десятичную и восьмеричную.

#### $E$ ипет  $N_0$  23

1. Логическая структура жесткого диска.

2. Перевести число 1001011 из двоичной системы счисления в десятичную и восьмеричную.

#### Билет № 24

1. Файл. Структура названия, количество символов в названии и допустимые алфавиты, типы файлов, способы их создания, их назначение. Атрибуты файлов. Файловая система. 2. Перевести число 1101011 из двоичной системы счисления в десятичную и восьмеричную.

#### Билет № 25

1. История развития вычислительной техники. Блез Паскаль. Готфрид Вильгельм Лейбниц, арифмометр. Первая в мире программно-управляемая вычислительная машина Ч. Беббиджа. Первая счетная машина, использующая электрические реле. ЭНИАК. Принципы Джона фон Неймана. С.А. Лебедев. ЭВМ – МЭСМ.

2. Перевести число 1111001 из двоичной системы счисления в десятичную и восьмеричную.

#### Билет № 26

1. История создания и развития персональных компьютеров.

2. Перевести число 1111000 из двоичной системы счисления в десятичную и восьмеричную.

#### Билет № 27

1. Поколения ЭВМ.

2. Перевести число 555 из десятичной системы счисления в восьмеричную.

#### Билет № 28

1. Операционная система. Назначение, состав. Критерии ОС. Алгоритм загрузки ОС. 2. Перевести число 111011 из двоичной системы счисления в десятичную и восьмеричную.

#### Билет № 29

1. Операции с файлами. Архивация данных.

2. Перевести число 110000 из двоичной системы счисления в десятичную и восьмеричную.

#### Билет № 30

1. Для чего нужна сетевая операционная система?

2. Перевести число 110111 из двоичной системы счисления в десятичную и

восьмеричную.

Билет № 31

1. Что такое рабочая станция?

Что такое сервер?

2. Перевести число 101011 из двоичной системы счисления в десятичную и восьмеричную.

Билет № 32

1. Что такое компьютерная сеть?

Чем отличается глобальная сеть от локальной? 2. Перевести число 4181 из десятичной системы счисления в двоичную.

## Билет № 33

1. Какие символы могут входить в имя ячейки?

Как Excel отличает число от текста, текст от функции?

2. Перевести число 4081 из десятичной системы счисления в двоичную.

## Федеральное государственное бюджетное образовательное учреждение высшего образования «Новосибирский государственный технический университет» Кафедра систем электроснабжения предприятий

# **Паспорт**

# **расчетно-графического задания (работы)**

по дисциплине «Информатика», 2 семестр

#### **1. Методика оценки**

Ниже приведено содержание контрольной работы, выполняемой самостоятельно в течение 2-го семестра. Работа состоит из двух заданий и предоставляется на проверку в электронном виде.

## ЗАДАНИЕ 1. Работа в MICROSOFT WORD

*Часть 1. Оформление текста.*

1. Создать документ, содержащий 5 абзацев **произвольного** текста общим объемом 1-1,5 страницы.

2. Установить параметры страницы: левое поле – 3 см, правое поле – 1,5 см, верхнее и нижнее поля – 2 см (меню *ФАЙЛ*, операции *ПАРАМЕТРЫ СТРАНИЦЫ*).

3. Провести форматирование текста

Для всего текста: междустрочный интервал – одинарный, первая строка – отступ 1,25 см.

По абзацам текста:

- первый абзац: выравнивание по ширине, шрифт Times New Roman 12 пт, курсив;

- второй абзац: выравнивание по левому краю, шрифт Arial 14 пт, с подчеркиванием;

- третий абзац: выравнивание: по правому краю, шрифт Arial 12 пт, полужирный;

- четвертый абзац: выравнивание по центру, шрифт Times New Roman 14 пт;

- пятый абзац: выравнивание: по ширине, шрифт Courier New 12 пт.

4. Вставить номера страниц, используя меню *ВСТАВКА*, операцию НОМЕРА СТРАНИЦ.

*Часть 2. Работа с таблицами.*

1. Вставить в текст созданного файла таблицу (меню *ТАБЛИЦА*, операции ВСТАВИТЬ – ТАБЛИЦА). Параметры таблицы: 1 столбец, 5 строк.

2. Занести в таблицу 5 названий дней недели, отметить столбец таблицы и вставить новый столбец слева от него (меню *ТАБЛИЦА*, операции ВСТАВИТЬ – СТОЛБЦЫ СЛЕВА).

3. Занести в новый столбец цифры от 1 до 5 в произвольном порядке.

4. Провести сортировку содержимого всей таблицы (меню *ТАБЛИЦА*, операция СОРТИРОВКА).

5. Добавить строку сверху таблицы (меню *ТАБЛИЦА*, операция ВСТАВИТЬ – СТРОКИ ВЫШЕ).

6. Соединить ячейки новой строки (меню *ТАБЛИЦА*, операция ОБЪЕДИНИТЬ ЯЧЕЙКИ).

7. Занести в объединенные ячейки заголовок таблицы: «Дни недели».

8. Выделить ячейки заголовка при помощи фонового оформления (меню *ФОРМАТ*, операция ГРАНИЦЫ И ЗАЛИВКА).

9. Произвести форматирование содержимого таблицы:

- текст расположить в центре ячеек;

- уменьшить ширину столбцов, придав таблице компактный вид;

- провести разделительные линии таблицы (отметить таблицу, вызвать меню *ФОРМАТ*, операцию ГРАНИЦЫ И ЗАЛИВКА).

*Часть 3. Работа с формулами и символами.*

1. Вставить в текст созданного файла различные символы (меню *ВСТАВКА*, операция СИМВОЛ).

2. Вставить в текст созданного файла формулы:

\* 
$$
y = \sqrt{\frac{d_2}{x^2}} \cdot \varphi(\mathcal{G})
$$
 \*  $\int_0^x \frac{\cos(5x)}{3 - tg^2(\xi)} d\xi = \Omega$  \*  $x \approx 3, y \to \infty$ 

(меню *ВСТАВКА*, операция ОБЪЕКТ, тип объекта MICROSOFT EQUATION). *Часть 4. Работа со списками.*

1. Создать маркированный список произвольного наполнения, содержащий не менее 5 пунктов (меню *ФОРМАТ*, операция СПИСОК).

2. Создать нумерованный многоуровневый список произвольного наполнения, содержащий не менее 5 пунктов (меню *ФОРМАТ*, операция СПИСОК).

ЗАДАНИЕ 2. Работа в MICROSOFT EXCEL

1. Построить и заполнить таблицу 1 исходных данных, введя в пустые ячейки таблицы **произвольные** значения (в диапазоне 1…10):

Таблица

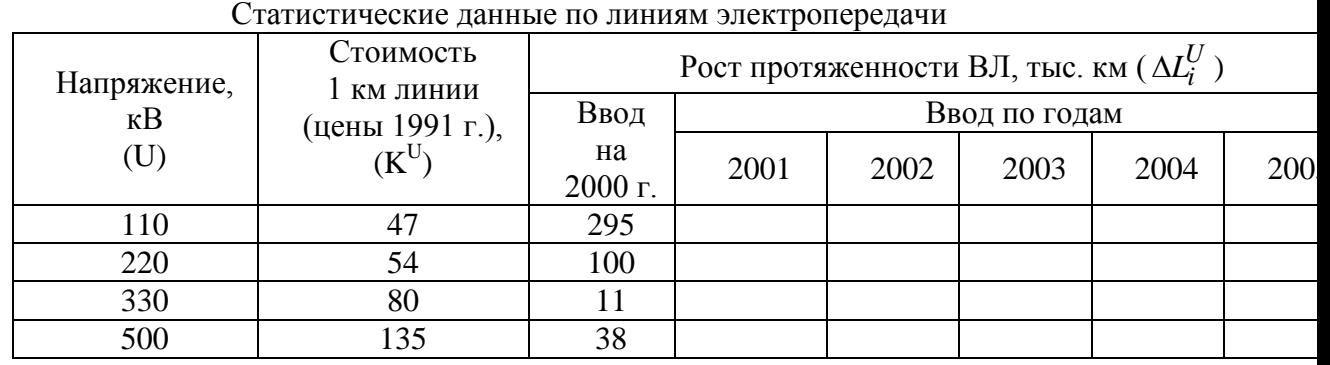

2. Построить и заполнить таблицы 2, 3, рассчитав с помощью исходных данных:

Таблица

Напряжение, кВ (U) Протяженности ВЛ, тыс. км по годам  $(L_i^U)$ 2001 | 2002 | 2003 | 2004 | 2005 110 220 330 500

2 Расчетные данные по протяженности линий электропередачи

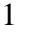

| <br>۰,<br>I        |  |
|--------------------|--|
|                    |  |
| z<br>۰.<br>×<br>۰. |  |
|                    |  |

Затраты на строительство линий электропередач

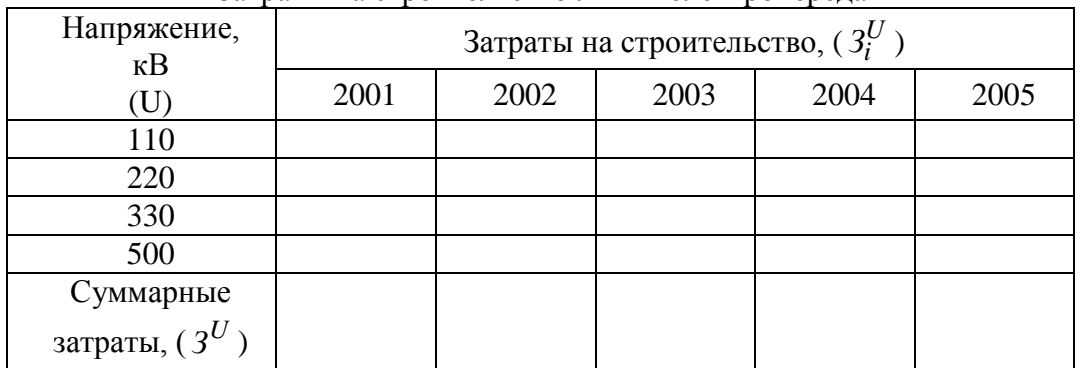

2.1. Протяженность сетей разных классов напряжения за 2001-2005 годы (таблица 2) рассчитывается как

$$
L_i^U = L_{i-1}^U + \Delta L^U,
$$

где *L*<sup>U</sup><sub>*i*−1</sub> – протяженность ВЛ на предыдущий год, ΔL<sup>U</sup><sub>*i*</sub> – рост протяженность ВЛ на *i*-ый год, *i*=1..5 – номер года.

2.2. Затраты на строительство линий  $(3_i^U)$  различного напряжения за 2001-2005 годы (таблица 3) определяется следующим образом

$$
3_i^U = \Delta L_i^U \cdot K^U \,,
$$

где  $\Delta L_i^U$  – рост протяженность ВЛ на *i*-ый год,  $K^U$  – стоимость одного километра линии, *i*=1..5 – номер года.

2.3. Определить тенденцию роста протяженности сетей разных классов напряжений за 2006 год

Тенденция вычисляется с помощью панели формул, категория СТАТИСТИЧЕСКИЕ, функция ТЕНДЕНЦИЯ

известные значения Y – адреса ячеек с данными по росту протяженности,

известные значения X – адреса ячеек, в которых находятся наименования лет,

новое значение X – адрес ячейки с наименованием года, в котором необходимо вычислить тенденцию роста.

3. Построить диаграммы с использованием результатов расчета (меню ВСТАВКА, операция ДИАГРАММА). Диаграммы необходимо оформить, указав заголовки осей, а также заголовок диаграммы

- Обычную гистограмму зависимости протяженности ВЛ для всех классов напряжения по годам
- График с маркерами зависимости роста протяженности ВЛ для всех классов напряжения по годам
- Объемный график зависимости затрат на строительство для всех классов напряжения по годам
- Объемную круговую диаграмму распределения суммарных затрат по годам

# 2. **Критерии оценки**

- Работа считается **не выполненной,** если не выполнено ни одно из заданий, оценка составляет \_\_0\_\_\_ баллов.
- Работа считается выполненной **на пороговом** уровне, если выполнено хотя бы одно из

заданий, оценка составляет \_10\_\_ баллов.

- Работа считается выполненной **на базовом** уровне, если выполнено оба задания, но в работе есть не значительные ошибки, оценка составляет \_\_20\_\_\_ баллов.
- Работа считается выполненной **на продвинутом** уровне, если выполнены оба задания без ошибок, оценка составляет \_\_\_30\_\_ баллов.

## **3. Шкала оценки**

В общей оценке по дисциплине баллы за РГЗ(Р) учитываются в соответствии с правилами балльно-рейтинговой системы, приведенными в рабочей программе дисциплины.

Федеральное государственное бюджетное образовательное учреждение высшего образования «Новосибирский государственный технический университет» Кафедра систем электроснабжения предприятий

#### **Паспорт зачета**

по дисциплине «Информатика», 3 семестр

#### **1. Методика оценки**

ДифЗачет по дисциплине Информатика (2-семестр) проводится в терминальном классе. Каждому студенту выдается вариант индивидуального задания, которое состоит в разработке алгоритма, написании и отладки программы в среде Delphi.

**Форма** билета для зачета

# НОВОСИБИРСКИЙ ГОСУДАРСТВЕННЫЙ ТЕХНИЧЕСКИЙ УНИВЕРСИТЕТ Факультет ФЭН

**Билет № \_\_\_\_\_** к зачету по дисциплине «Информатика»

1. Вопрос 1

2. Задача

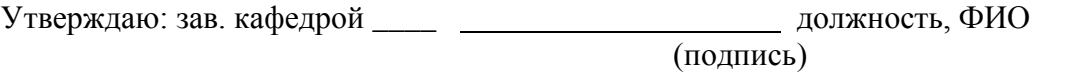

(дата)

Ниже приведен один из образцов Зачетного задания.

# **Билет № \_\_1\_\_\_**

1. Что означает RAD-система в программировании?

2. Написать программу, запрашивающую t с клавиатуры, контролирующую правильность ввода и вызывающую функцию:

 $\overline{\phantom{a}}$  $\overline{1}$  $\overline{\mathcal{L}}$  $\vert$ ∤  $\left[ t/2, 0 < t \leq 2 \right]$  $>$  $-t/2, 4 < t \le$  $\lt t \leq$ =  $0, t > 6$  $3 - t/2, 4 < t \leq 6$  $1, 2 < t \leq 4$  $(t)$ *t*  $t/2, 4 < t$ *t f t*

# Критерии оценки

- Зачет считается не сданным, если студент не решил задачу, оценка составляет  $0$ баллов.
- Зачет засчитывается на пороговом уровне, если студент решил задачу, но в решении есть ошибки, оценка составляет 10 баллов.
- З засчитывается на базовом уровне, если студент решил задачу, но в решении есть не значительные ошибки, оценка составляет 15 баллов.
- Зачет засчитывается на продвинутом уровне, если студент решил задачу совершенно без ошибок, оценка составляет 20 баллов.

# 2. Шкала опенки

Зачет считается сданным, если сумма баллов по всем заданиям билета оставляет не менее 50 баллов (из 100 возможных).

В общей оценке по дисциплине баллы за зачет учитываются в соответствии с правилами балльно-рейтинговой системы, приведенными в рабочей программе дисциплины.

4. Билеты к дифзачету по дисциплине «Информатика»

Билет 1

1. Что означает RAD-система в программировании?

2. Написать программу, запрашивающую t с клавиатуры, контролирующую правильность ввода

*и* вызывающую функцию:  $f(t) = \begin{cases} 1, & 2 < t \le 4 \\ 3 - t/2, & 4 < t \le 6 \\ 0, & t > 6 \end{cases}$ 

#### Билет 2

1. Базовые элементы языка Object Pascal (алфавит, синтаксист языка, основные типы данных).

2. Написать программу, вызывающую функцию двух аргументов ( $x \mu \varepsilon$  вводится с клавиатуры), контролирующую правильность ввода и вычисляющую значение

следующего ряда с требуемой точностью:

 $\frac{1}{x+1} = 1 - x + x^2 - x^3 + x^4 - ...$ 

1. Арифметические вычисления в Object Pascal, особенности работы с целыми и вещественными типами данных.

2. Написать программу, запрашивающую t с клавиатуры и контролирующую

 $\int e^x, x < -1$ правильность ввода и вызывающую функцию:  $f(x) = \begin{cases} e^{-x} & x \neq 0 \\ e^{-1} - (x+1)^5, -1 < x < 0 \\ e^{-1} - 1 + x, 0 < x < 1 \end{cases}$ 

#### Билет 4

1. Интегрированная среда разработчика DELPHI.

2. Написать программу, вызывающую функцию двух аргументов (х и  $\varepsilon$  вводится с клавиатуры), контролирующую правильность ввода и вычисляющую значение

следующего ряда с требуемой точностью:

$$
\frac{1}{(1+x)^2} = 1 - 2x + 3x^2 - 4x^3 + \dots
$$

Билет 5

1. Особенности линейного алгоритма, отличие его от других алгоритмов.

2. Написать программу, запрашивающую t с клавиатуры и контролирующую

правильность ввода и вызывающую функцию:  $f(x) = \begin{cases} e^{-x} & x < -1 \\ e^{-1} - (x+1)^5, -1 < x < 0 \\ e^{-1} - 1 + x, 0 < x < 1 \\ e^{-x}, x > 1 \end{cases}$ 

#### Билет б

1. Разветвляющиеся алгоритмы, их виды.

2. Написать программу, вызывающую функцию двух аргументов (х и  $\varepsilon$  вводится с клавиатуры), контролирующую правильность ввода и вычисляющую значение

следующего ряда с требуемой точностью:

$$
\frac{1}{(1+x)^2} = 1 - 2x + 3x^2 - 4x^3 + \dots
$$

#### Билет 7

1. Условные операторы if, case. Их отличие и способы применения.

2. Написать программу, запрашивающую t с клавиатуры и контролирующую  $[1/x, x < 0]$ правильность ввода и вызывающую функцию:  $f(x) = \begin{cases} x^2, & 0 \le x \le 5 \\ 125/x, & x > 5 \end{cases}$ 

#### Билет 8

1. Использование многостраничных компонентов для формирования разных заданий. 2. Написать программу, вызывающую функцию двух аргументов (х и є вводится с контролирующую правильность ввода и вычисляющую значение клавиатуры), следующего ряда с требуемой точностью:  $e^x = 1 + \frac{x}{1!} + \frac{x^2}{2!} + \frac{x^3}{3!} + ...$ 

1. Операторы для организации циклов (for, while, repeat).

2. Написать программу, запрашивающую t с клавиатуры и контролирующую

 $[0, x < -1]$ правильность ввода и вызывающую функцию:  $f(x) =\begin{cases} x+1,-1 \leq x \leq 0 \\ 1-x, 0 < x \leq 1 \end{cases}$ 

#### Билет 10

1. Вложенные циклы. Операторы продолжения и прерывания циклов.

2. Написать программу, вызывающую функцию двух аргументов (х и є вводится с клавиатуры), контролирующую правильность ввода и вычисляющую значение следующего ряда с требуемой точностью:  $e = 1 + \frac{1}{1!} + \frac{1}{2!} + \frac{1}{3!} + ...$ 

#### Билет 11

1. Алгоритмы, использующие рекуррентную последовательность.

2. Написать программу, запрашивающую t с клавиатуры, контролирующую правильность

 $\begin{vmatrix} 0, & x < -1 \end{vmatrix}$ ввода и вызывающую функцию:  $f(x) = \begin{cases} 0, & x < -1 \\ x + 1, & -1 \le x \le 0 \\ 1, & 0 < x \le 2 \\ \frac{2}{x}, & 2 < x \le 3 \\ 0, & x > 3 \end{cases}$ 

1. Работа с одномерными массивами в Object Pascal (способы объявления массивов, индексация элементов и др.).

2. Написать программу, вызывающую функцию двух аргументов ( $x \mu \varepsilon$  вводится с клавиатуры), контролирующую правильность ввода и вычисляющую значение

следующего ряда с требуемой точностью:  $e^{-x} = 1 - \frac{x}{1!} + \frac{x^2}{2!} - \frac{x^3}{3!} + \frac{x^4}{4!} - ...$ 

#### Билет 13

1. Использование компонента TEdit для ввода одномерных массивов.

2. Написать программу, запрашивающую t с клавиатуры и контролирующую правильность ввода и вызывающую функцию:  $f(x) =\begin{cases} -\frac{1}{x}, x < -1 \\ -x, -1 \le x \le 0 \\ x^2, 0 < x \le 1 \\ x, x > 1 \end{cases}$ 

Билет 14

1. Использование компонента ТМето лля ввола/вывола одномерных массивов.

2. Написать программу, вызывающую функцию двух аргументов (х и є вводится с контролирующую правильность ввода и вычисляющую клавиатуры), значение следующего ряда с требуемой точностью:  $sin(x) = x - \frac{x^3}{3!} + \frac{x^5}{5!} - \frac{x^7}{7!} + ...$ 

1. Класс TStringList для ввода одномерных массивов.

2. Написать программу, запрашивающую t с клавиатуры, контролирующую правильность

ввода и вызыванощую функцию:

\n
$$
f(x) = \begin{cases} \frac{1}{x+1}, & x < -1 \\ -x^2, & -1 \le x \le 0 \\ x^2, & 0 < x \le 1 \\ \frac{1}{x-1}, & x > 1 \end{cases}
$$

#### Билет 16

1. Работа с двумерными массивами в Object Pascal (способы объявления массивов, индексация элементов и др.).

2. Написать программу, вызывающую функцию двух аргументов (х и є вводится с клавиатуры), контролирующую правильность ввода и вычисляющую значение следующего ряда с требуемой точностью:  $cos(x) = 1 - \frac{x^2}{2!} + \frac{x^4}{4!} - \frac{x^6}{6!} + ...$ 

#### Билет 17

1. Компонент TStringGrid для ввода/вывода массивов.

2. Написать программу, запрашивающую t с клавиатуры, контролирующую правильность

ввода и вызывающую функцию:  $f(x) = \begin{cases} x, & x > 0 \\ x, & 0 \le x < 1 \\ x^2, & 1 \le x \le 2 \\ 6 - x, & x > 2 \end{cases}$  $-x, x < 0$ 

1. Работа со строками в Object Pascal.

2. Написать программу, вызывающую функцию двух аргументов (х и є вводится с клавиатуры), контролирующую правильность ввода и вычисляющую значение следующего ряда с требуемой точностью:  $sh(x) = \frac{x}{1!} + \frac{x^3}{3!} + \frac{x^5}{5!} + ...$ 

#### Билет 19

1. Подпрограммы и функции в Object Pascal, их отличие.

2. Написать программу, вызывающую функцию аргумента char\* (строка C), которая возвращает длину строки без пробелов.

#### Билет 20

1. Передача данных в подпрограммы и функции через формальные параметры. Область видимости переменных.

2. Написать программу, вызывающую функцию двух аргументов (указатель на первый элемент и число элементов массива), которая располагает элементы массива в обратном порядке.

1. Перегружаемые процедуры и функции, их особенности.

2. Написать программу, вызывающую функцию двух аргументов (указатель на первый элемент и число элементов массива), которая возвращает второе по величине число в массиве

## Билет 22

1. Использование модулей в Object Pascal.

2. Написать программу, которая считает число ненулевых элементов массива и сумму квадратов элементов массива.

#### Билет 23

1. Работа с файлами в Object Pascal.

2. Написать программу, которая оставляет первый элемент массива неизменным (задается с клавиатуры), а каждый последующий элемент приравнивает предыдущему, умноженному на

1. Компоненты для работы с файлами в Delphi.

2. Написать программу, в которой первые два элемент массива задаются с клавиатуры, а каждый последующий приравнивает произведению всех предыдущих.

Билет 25

1. Прямая работа с файлами (классический способ).

2. Написать программу, вызывающую функцию, которая прибавляет 1 к чётным числам данного массива

Билет 26

1. Подпрограммы для работы с файлами.

2. Написать программу, вызывающую функцию, которая перемещает все чётные числа в начало массива.

1. Запись и чтение типизированных и нетипизированных файлов.

2. Написать программу, вызывающую функцию, которая первый элемент приравнивает к

1, а остальные - сумме предыдущего элемента и индекса текущего элемента.

## Билет 28

1. Диалоги открытия и сохранения файлов.

2. Написать программу, вызывающую функцию, которая возвращает среднее арифметическое чисел больших чем 2.

#### Билет 29

1. Работа с записями в Object Pascal.

2. Написать программу, вызывающую функцию, которая не изменяет первый элемент массива, а каждый последующий приравнивает квадрату предыдущего.

1. Ввод и вывод записей в файл.

2. Написать программу, вызывающую функцию, которая возвращает число из массива, которое наиболее близко к среднему арифметическому элементов массива.

#### Билет 31

1. Чтение записей из файла.

2. Написать программу, вызывающую функцию, которая умножает на 2 все нечётные элементы массива.

#### Билет 32

1. Компонент TChart для построения графиков.

2. Написать программу вычисления функции с выводом соответствующего комментария

для случаев, когда решения нет  $f(x) = \frac{\sqrt{x - 2\sqrt{x - 1}}}{\sqrt{x - 1} - 1}$ 

- 
- 

1. Настройка компонента TChart для построения разных типовграфиков.<br>2. Написать программу вычисления функции с выводом соответствующего комментария<br>для случаев, когда решения нет  $f(a) = \frac{a^2 - 4 - |a - 2|}{a^3 + 2 \cdot a^2 - 5 \cdot a -$ 

Федеральное государственное бюджетное образовательное учреждение высшего образования «Новосибирский государственный технический университет» Кафедра систем электроснабжения предприятий

# Паспорт расчетно-графического задания (работы)

по дисциплине «Информатика (специальные главы)», 3 семестр

#### 1. Методика оценки

Каждому студенту выдается индивидуальное задание, по которому надо составить алгоритм и написать программу на Object Pascal в среде Delphi. Структурно РГЗ состоит из трех разделов:

- 1. Разработка алгоритма.
- 2. Написание программы в среде Delphi.

3. Отладка программы и выполнение расчетов с разными исходными данными. Ниже приведен один из образцов задания. Выполнение РГР оценивается в 14 баллов.

# Индивидуальное задание РГЗ

Дана квадратная матрица A порядка n. Получить матрицу  $C=(A \cdot B)$ ; элементы матрицы B вычисляются по формуле:

$$
b_{i,j} = \begin{cases} \frac{1}{i+j-1}, & e\text{ or } i < = j, \\ \frac{1}{i+j-1}, & e\text{ nonuehom or } j \text{ and } i, j = 1, 2, 3, \dots, n. \end{cases}
$$

Для данного задания оформить программу в виде основной программы и двух процедур:

1) процедуры ввода элементов исходной матрицы А и ее порядка n;

2) процедуры вывода элементов результирующей матрицы  $C=(A \cdot B)$  и ее порядка, причем вывод должен производиться в виде таблицы с указанием номеров элементов и их значений.

Примечание: для умножения матриц использовать выражение:

$$
C_{ki} = \sum_{j=1}^{n} (a_{kj}b_{ji}), \quad i, k = 1, 2, ..., n; \quad (k\text{-homep} \text{ ctpoku}, i\text{-homep} \text{ cron\'oq}a)
$$

Структурные части РГЗ:

- 1) Разработка алгоритма.
- 2) Написание программы на Object Pascal в среде Delphi.
- 3) Отладка и тестирование программы.

# 2. Критерии оценки

- Работа считается не выполненной, если задание не выполнено, или выполнено с критическими ошибками, оценка составляет 0 баллов.
- Работа считается выполненной на пороговом уровне, если задание выполнено, но с ошибками, оценка составляет \_5\_\_ баллов.
- Работа считается выполненной на базовом уровне, если задание выполнено, но с с незначительными ошибками, оценка составляет 10 \_\_ баллов.
- Работа считается выполненной на продвинутом уровне, если задание выполнено совершенно без ошибок, оценка составляет \_\_ 14 \_ баллов.

# 3. Шкала опенки

В общей оценке по дисциплине баллы за РГЗ(Р) учитываются в соответствии с правилами балльно-рейтинговой системы, приведенными в рабочей программе дисциплины.

#### 4. Примерный перечень тем РГЗ (варианты)

#### Вариант 1

Дана квадратная матрица А порядка п. Получить матрицу  $C=(A \cdot B)$ . Элементы матрицы В вычисляются по формуле:

$$
b_{i,j} = \begin{cases} \frac{1}{i+j-1}, & e\text{ or } i < = j, \\ \frac{1}{i+j+1}, & e\text{ nonsubmonon } \text{ or } j \text{ is odd,} \\ \frac{1}{i+j+1}, & e\text{ nonsubmonon } \text{ or } j \text{ is even.} \end{cases}
$$

Для данного задания оформить программу в виде основной программы и двух процедур:

1) процедуры ввода элементов исходной матрицы А и ее порядка n;

2) процедуры вывода элементов результирующей матрицы  $C=(A \cdot B)$  и ее порядка, причем вывод должен производиться в виде таблицы с указанием номеров элементов и их значений.

Внимание: в процедурах должны использоваться только локальные переменные, а не глобальные. Примечание: для умножения матриц использовать выражение:

$$
C_{ki} = \sum_{i=1}^{n} (a_{kj}b_{ji}), \quad i, k = 1, 2, \dots, n; \quad (k\text{-homep} \text{ ctpoku}, i\text{-homep} \text{ cron\'ou}a).
$$

Матрицы А, В, С вывести в ТМемо.

# Вариант 2

Дана квадратная матрица А порядка n, массивы Х и Ү с n элементами. Получить массив В=А·(X+Y). В полученном массиве найти максимальный элемент.

Для данного задания оформить программу в виде основной программы и двух процедур:

1) процедуры ввода порядка n и элементов матрицы А и векторов Х, Y;

2) процедуры вывода массива В в виде таблицы с указанием номера и значения каждого элемента.

Значение максимального элемента результирующего массива вывести с указанием его номера.

Внимание: в процедурах должны использоваться только локальные переменные, а не глобальные. *Примечание:* для умножения матрицы **А** на сумму массивов (X+Y) использовать выражение:

$$
B_k = \sum_{j=1}^n (a_{kj}(x_j + y_j)), \quad k = 1, 2, \dots, n.
$$

Вывести матрицу А, массивы Х, Ү, В и значение максимального элемента массива В в ТМемо.

## Вариант 3

Дана матрица А размерностью (n×m), где n-число строк; m-число столбцов. Получить массив С=А $\cdot$ В, где В-массив размерности m, элементы которого вычисляются по формуле:

$$
b_i = \frac{1}{i^2 + 2} + \sqrt[3]{i^5}
$$
,  $i = 1, 2, ..., m$ .

Для данного задания оформить программу в виде основной программы и двух процедур:

1) процедуры ввода размерности (n, m) матрицы А и ее элементов;

2) процедуры вывода массива С в виде таблицы с указанием номеров элементов и их

#### значений.

Внимание: в процедурах должны использоваться только локальные переменные, а не глобальные. Примечание: для умножения матрицы А на массив **B** использовать выражение:

$$
c_k = \sum_{j=1}^{m} (a_{kj} b_j), \quad k = 1, 2, ..., n.
$$

Вывести матрицу А, а также массивы В,С в ТМемо.

# Вариант 4

Дана матрица А размерностью (n×m), где n-число строк; m-число столбцов. Получить из матрицы А транспонированную матрицу  $A^T$ , в которой найти минимальный и максимальный элементы.

Для данного задания оформить программу в виде основной программы и двух подпрограмм (процедур):

1) процедуры ввода размерности (n, m) матрицы А и ее элементов;

2) процедуры вывода транспонированной матрицы  $A<sup>T</sup>$  в виде таблицы с указанием номеров элементов и их значений.

Внимание: в процедурах должны использоваться только локальные переменные, а не глобальные. Значения минимального и максимального элементов вывести с указанием их номеров.

Примечание: для транспонирования матрицы А использовать выражение:

$$
(A_{ij})^T = A_{ji}
$$
 i = 1, 2, ..., m; j = 1, 2, ..., n.

Вывести матрицы  $A, A<sup>T</sup>$ , а также значения минимального и максимального элементов матрицы  $A<sup>T</sup>$  в ТМемо.

# Вариант 5

Даны две матрицы А и В размерностью (n×m), где n-число строк; m-число столбцов. Получить результирующую матрицу С=А+В и подсчитать в ней число четных элементов.

Для данного задания оформить программу в виде основной программы и двух подпрограмм (процедур):

1) подпрограммы ввода исходной матрицы и ее размерности (n, m);

2) подпрограммы вывода результирующей матрицы в виде таблицы с указанием номеров строк и столбцов.

Внимание: в процедурах должны использоваться только локальные переменные, а не глобальные. Вывести матрицы А, В и С в ТМемо.

# Вариант 6

Дана квадратная матрица А порядка n. Получить матрицу (А $\cdot$ В). Элементы матрицы В вычисляются по формуле:

$$
b_{i,j} = \begin{cases} \frac{1}{i+j-1}, & \text{ecnu } i < j, \\ -\frac{1}{i+j-1}, & \text{ecnu } i > j, \\ 0, & \text{ecnu } i = j \end{cases}
$$
 i, j = 1, 2, ..., n.

Для данного задания оформить программу в виде основной программы и двух подпрограмм (процедур):

1) подпрограммы ввода элементов исходной матрицы А и ее размерности n;

2) подпрограммы вывода элементов результирующей матрицы (А•В), в виде таблицы с указанием номеров строк, столбцов и значений элементов матрицы.

Внимание: в процедурах должны использоваться только локальные переменные, а не глобальные. Примечание: для умножения матриц использовать выражение:

$$
C_{ki} = \sum_{j=1}^{n} (a_{kj}b_{ji}), i = 1, 2, ..., n; k = 1, 2, ..., n. (k\text{-Homep crop}\kappa u, i\text{-Homep crop}\kappa u)
$$

Вывести матрицу А, массив В, а также матрицу (А.В) в ТМемо.

# Вариант 7

По массиву А, размерности п, построить массив В той же длины, но так, чтобы первый его элемент совпадал с последним элементом А, второй - с предпоследним и т. д., и наконец, последний - с первым из А.

Массив А переслать в массив С такой же размерности и расположить его элементы по убыванию.

В ТМемо вывести массивы А, В, С в виде:

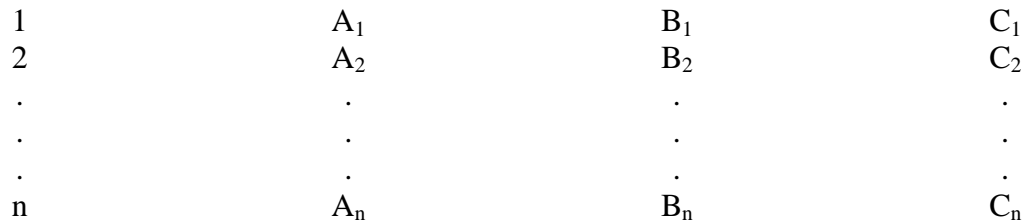

Для данного задания написать программу в виде основной программы и двух подпрограмм (процедур):

1) подпрограммы ввода исходного вектора А и его размерности n;

2) подпрограммы вывода вышеприведенной таблицы.

Внимание: в процедурах должны использоваться только локальные переменные, а не глобальные.

# Вариант 8

Массив А, размерности n, состоящий из положительных и отрицательных целых чисел, разбить на 2 массива В и С отрицательных и положительных чисел. Массивы В и С выровнять по длине, дополнив нулями недостающие элементы того массива, который короче, и определить их произведение, т.е.  $(B.C)$ 

Массив А вывести в виде строки, а массивы В, С в виде таблицы:

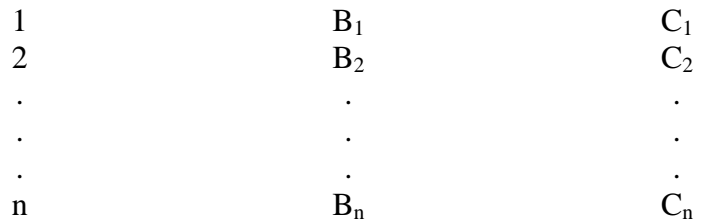

Для данного задания написать программу в виде основной программы и двух процедур: 1) процедуры ввода исходного вектора А и его размерности;

2) процедуры вывода вышеприведенной таблицы.

Внимание: в процедурах должны использоваться только локальные переменные, а не глобальные. Массивы А, В, С и значение произведения (В-С) вывести в ТМемо.

#### Вариант 9

Дана квадратная матрица А порядка n. Получить массив С=(А $\cdot$ В); где В-массив, элементы которого вычисляются по формуле:

$$
b_{j} = \begin{cases} \frac{1}{j^{2} + 2}, & \text{ecли} \quad j \text{-term,} \\ \frac{1}{j}, & \text{b} \text{ proportional,} \\ 0, & \text{b} \end{cases} \quad j = 1, 2, ..., n
$$

Для данного задания оформить программу в виде основной программы и двух подпрограмм (процедур):

1) подпрограммы ввода элементов исходной матрицы А и ее размерности n;

2) подпрограммы вывода элементов результирующего массива С в виде таблицы с указанием номера элемента и его значения.

Внимание: в процедурах должны использоваться только локальные переменные, а не глобальные. Примечание: для умножения матрицы А на массив В использовать выражение:

$$
c_k = \sum_{j=1}^{m} (a_{kj} b_j), \quad k = 1, 2, ..., n.
$$

Матрицу А, массивы В и С вывести В ТМемо.

# Вариант 10

Дан массив **В** размерности n. Получить квадратную матрицу **A**, размерности (n×n), помещая в каждую ее строку массив В. Вывести массив В и матрицу А в ТМемо.

Для данного задания оформить программу в виде основной программы и двух подпрограмм (процедур):

1) подпрограммы ввода элементов вектора В и его размерности n;

2) подпрограммы вывода элементов результирующей матрицы А в виде таблицы:

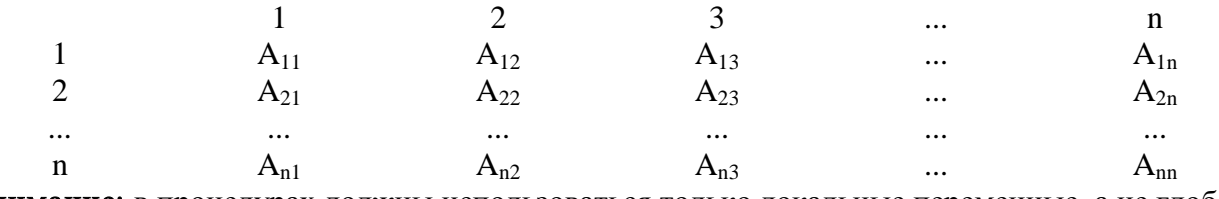

Внимание: в процедурах должны использоваться только локальные переменные, а не глобальные.

# Вариант 11

Дана квадратная матрица А размерности (n×n). Получить квадратную матрицу А1, элементы которой определяются как: A1<sub>i</sub> = A<sub>i</sub><sup>2</sup>(i=1,2,...,n), и найти в ней минимальный элемент.

Для данного задания оформить программу в виде основной программы и двух подпрограмм (процедур):

1) подпрограммы ввода элементов матрицы А и ее размерности n;

2) подпрограммы вывода элементов результирующей матрицы (А1) в виде таблицы:

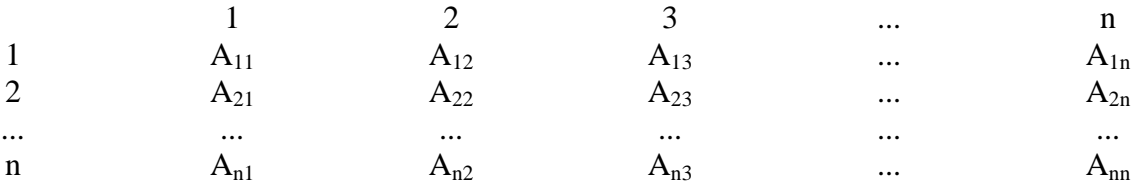

Внимание: в процедурах должны использоваться только локальные переменные, а не глобальные. Вывести матрицы А, А1, а также значение минимального элемента матрицы А1 в ТМемо.

# Вариант 12

Дан массив А, состоящий из n элементов. Получить массив В такой же длины по условию:

$$
b_i = \begin{cases} \frac{1}{a_i^2}, & \text{ecли} \quad \text{i}-\text{heuernoe}, \\ \sqrt{a_i}, & \text{b} \text{ proportional to } a_i, \\ \end{cases} \quad \text{i} = 1, 2, ..., \text{n}.
$$

Найти произведение двух массивов (А-В).

Для данного задания оформить программу в виде основной программы и двух подпрограмм (процедур):

1) подпрограммы ввода элементов массива А и его размерности n;

2) подпрограммы вывода элементов массива В в виде таблицы (компонент ТМемо):

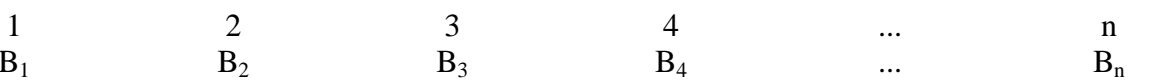

Внимание: в процедурах должны использоваться только локальные переменные, а не глобальные. Вывести массивы А, В, а также их произведение А-В в ТМемо.

# Вариант 13

Дана квадратная матрица A размерности (n×n). Получить квадратную матрицу В, элементы которой вычисляются как корень квадратный из элементов матрицы А. Если встретится отрицательный элемент матрицы А, то соответствующий элемент матрицы В должен быть равен нулю.

Для данного задания оформить программу в виде основной программы и двух подпрограмм (процедур):

1) подпрограммы ввода элементов матрицы А и ее размерности n;

2) подпрограммы вывода элементов матрицы **В** в виде таблицы (компонент TStringGrid):

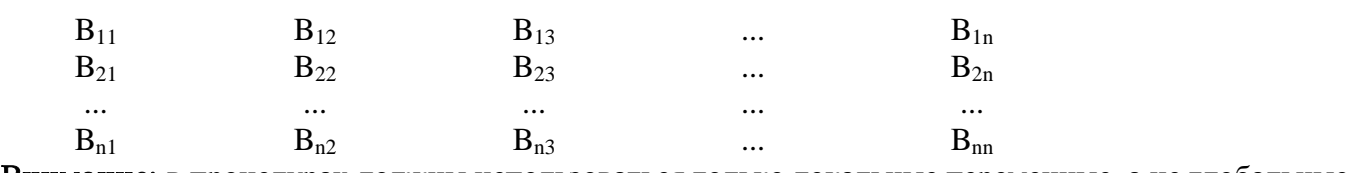

Внимание: в процедурах должны использоваться только локальные переменные, а не глобальные.

# Вариант 14

Найти среднесуточную нагрузку предприятия, коэффициент неравномерности нагрузки и плотность графика нагрузки, если известна потребляемая активная мощность каждого часа рассматриваемых суток.

Используемые формулы:

$$
P_{cp} = \frac{\sum_{t=1}^{24} P_t}{24}
$$
 - среднесуточная нагружа предприятия;  

$$
\alpha = \frac{P_{min}}{P_{max}}
$$
 - коэффициент неравномерности графика;

 $\beta = \frac{P_{cp}}{P}$  - коэффициент плотности графика.

Программу оформить в виде основной программы и двух следующих процедур:

1) ввод суточного графика нагрузок из компонента TStringGrid;

2) определение значений  $P_{min}$ ,  $P_{max}$ .

Внимание: в процедурах должны использоваться только локальные переменные, а не глобальные.

Результаты расчетов вывести в ТМемо.

# Вариант 15

Biнислить 
$$
S = \sum_{i=1}^{n} (a_i - b_i)^2
$$
, где :

\n
$$
a_i = \begin{cases} \frac{\mathbf{i}}{\sqrt[3]{i}}, & ecnu \quad \mathbf{i} - \mathbf{i} = 0 \\ \frac{\mathbf{i}}{2 + \sqrt{i}}, & e\text{ in } n \text{ is the same,} \\ \frac{\mathbf{i}}{2 + \sqrt{i}}, & e\text{ in } n \text{ is the same,} \\ \frac{\mathbf{i}}{2 + \sqrt{i}}, & e\text{ in } n \text{ is the same,} \\ \frac{\mathbf{i}}{2 + \sqrt{i}}, & e\text{ in } n \text{ is the same,} \\ \frac{\mathbf{i}}{2 + \sqrt{i}}, & e\text{ in } n \text{ is the same,} \\ \frac{\mathbf{i}}{2 + \sqrt{i}}, & e\text{ in } n \text{ is the same,} \\ \frac{\mathbf{i}}{2 + \sqrt{i}}, & e\text{ in } n \text{ is the same,} \\ \frac{\mathbf{i}}{2 + \sqrt{i}}, & e\text{ in } n \text{ is the same,} \\ \frac{\mathbf{i}}{2 + \sqrt{i}}, & e\text{ in } n \text{ is the same,} \\ \frac{\mathbf{i}}{2 + \sqrt{i}}, & e\text{ in } n \text{ is the same,} \\ \frac{\mathbf{i}}{2 + \sqrt{i}}, & e\text{ in } n \text{ is the same,} \\ \frac{\mathbf{i}}{2 + \sqrt{i}}, & \frac{\mathbf{i}}{2 + \sqrt{i}}, & \frac{\mathbf{i}}{2 + \sqrt{i}}, & \frac{\mathbf{i}}{2 + \sqrt{i}}, \\ \frac{\mathbf{i}}{2 + \sqrt{i}}, & \frac{\mathbf{i}}{2 + \sqrt{i}}, & \frac{\mathbf{i}}{2 + \sqrt{i}}, & \frac{\mathbf{i}}{2 + \sqrt{i}}, & \frac{\mathbf{i}}{2 + \sqrt{i}}, & \frac{\mathbf{i}}{2 + \sqrt{i}}, & \frac{\mathbf{i}}{2 + \sqrt{i}}, & \frac{\mathbf{i}}{2 + \sqrt{i}}, & \frac{\mathbf{i}}{2 + \sqrt{i}}, & \frac{\mathbf{i}}{2 + \sqrt{i}}, & \frac{\mathbf{i}}{2 + \sqrt{i}}, & \frac{\mathbf{i}}{2 + \sqrt{i}}, & \frac{\mathbf{i}}{2 + \sqrt{i}}, & \frac{\mathbf{i}}{2 + \sqrt{i}}, & \frac{\mathbf{i}}{2 +
$$

Для данного задания оформить программу в виде основной программы и трех подпрограмм (процедур, функций):

1) процедуры формирования массива А размерности n;

2) функции подсчета S;

3) процедуры формирования массивов В размерности n;

Внимание: в процедурах и функциях должны использоваться только локальные переменные, а не глобальные.

Массивы А, В и значение S вывести в **ТМемо**.

# Вариант 16

Дан массив Х размерности п. Переслать массив Х в Х1, который отсортировать по возрастанию.

Для данного задания оформить программу в виде основной программы и двух подпрограмм (процедур):

1) подпрограммы ввода элементов исходного массива Х и его размерности n;

2) подпрограммы вывода элементов результирующего массива X1 в виде таблицы с указанием номеров элементов и их значений.

Внимание: в процедурах должны использоваться только локальные переменные, а не глобальные. Массивы X, X1 вывести в **ТМемо**.

# Вариант 17

Вычислить  $S = \sum_{i=1}^{n} (a_i$ i  $S = \sum (a_i - b_i)$ 1  $(a_i - b_i)^2$ , где :  $i = 1, 2, ..., n$ .  $\overline{\phantom{a}}$  $\overline{\mathcal{L}}$  $\overline{\phantom{a}}$  $\left\{ \right.$  $\overline{\phantom{a}}$  $=$   $\{$  i<sup>3</sup>, в противном случае,  $i^2$ , если *i* - нечетное, 3 2  $b_i$  $\overline{\phantom{a}}$  $\overline{1}$  $\overline{\mathfrak{l}}$  $\overline{\phantom{a}}$ ₹  $\int$  $=\begin{cases} \frac{1}{2}, & \text{B} \text{ противHOM C} \text{Jyuae}, \end{cases}$ i , если i - нечетное ,  $a_i$ 

Для данного задания оформить программу в виде основной программы и трех подпрограмм (процедур, функций):

1) процедуры формирования массива А размерности n;

2) функции подсчета S;

3) процедуры формирования массивов В размерности n;

Внимание: в процедурах и функциях должны использоваться только локальные переменные, а не глобальные.

Массивы А, В и значение S вывести в ТМемо.

# Вариант 18

Дана квадратная матрица  $\bf{A}$  размером (n×n). В каждой ее строке переставить максимальный и минимальный элемент.

Для данного задания оформить программу в виде основной программы и двух подпрограмм (процедур):

1) процедуры ввода элементов исходной матрицы А и ее размерности n;

2) процедуры поиска в строке матрицы максимального и минимального элементов с их номерами в данной строке.

Внимание: в процедурах должны использоваться только локальные переменные, а не глобальные.

Полученную матрицу А вывести в виде таблицы по строкам в компонент ТМемо.

# Вариант 19

Дана квадратная матрица А размером (n×n). В каждой ее строке переставить максимальный элемент на последнее место.

Для данного задания оформить программу в виде основной программы и двух подпрограмм (процедур):

1) процедуры ввода элементов исходной матрицы А и ее размерности n;

2) процедуры поиска в строке матрицы максимального элемента и его номера в данной строке.

Внимание: в процедурах должны использоваться только локальные переменные, а не глобальные.

Полученную матрицу А вывести в виде таблицы в компонент TStringGrid.

#### Вариант 20

Дана матрица А размерностью (n×m), где n-число строк; m-число столбцов. Получить из матрицы А матрицу А1, в которой все ее элементы, расположенные ниже главной диагонали, равны нулю.

#### Обе матрицы А и А1 вывести в ТМето.

В головной программе, как минимум, должны быть 2 подпрограммы (процедуры):

1) процедуры ввода размерности (n, m) произвольной матрицы и ее

элементов:

2) процедуры вывода произвольной матрицы размерностью (n, m) в виде таблицы с указанием номеров элементов и их значений.

Внимание: в процедурах должны использоваться только локальные переменные, а не глобальные

# Вариант 21

Дана квадратная матрица А порядка n. Получить массив  $C=(A \cdot B)$ ; где В-массив, элементы которого вычисляются по формуле:

 $b_i = \begin{cases} \frac{1}{i^2 + 2}, & \text{ecли} \quad i \text{ - нечетное}, \\ \frac{1}{i - 1}, & \text{B} \text{ противномτ,} \end{cases} \quad i = 1, 2, ..., n$ 

Вывести матрицу А и массивы В, С в компонент ТМемо.

Для данного задания оформить программу в виде основной программы и двух подпрограмм (процедур):

1) процедуры ввода элементов исходной матрицы А и ее размерности n;

2) процедуры вывода элементов результирующего массива С в виде таблицы с указанием номера элемента и его значения.

Внимание: в процедурах должны использоваться только локальные переменные, а не глобальные.

Примечание: для умножения матрицы А на массив В использовать выражение:

$$
c_k = \sum_{j=1}^{m} (a_{kj} b_j), \ \ \mathrm{k} = 1, 2, ..., \mathrm{n}.
$$

# Вариант 22

Дана квадратная матрица А порядка n. Получить массив  $C=(A \cdot B)$ ; где В-массив, элементы которого вычисляются по формуле:

$$
b_j = \begin{cases} \frac{1}{j^2 + 2}, & \text{ecли} \ \ j = 1, 2, ..., n \\ & \frac{1}{j}, \text{ B} \text{ противHOM CIIY4ae}, \end{cases} \quad j = 1, 2, ..., n
$$

Вывести матрицу А и массивы В, С в компонент ТМемо.

Для данного задания оформить программу в виде основной программы и двух подпрограмм (процедур):

1) процедуры ввода элементов исходной матрицы А и ее размерности n:

2) процедуры вывода элементов результирующего массива С в виде таблицы с указанием номера элемента и его значения.

Внимание: в процедурах должны использоваться только локальные переменные, а не глобальные.

Примечание: для умножения матрицы А на массив В использовать выражение:

$$
c_k = \sum_{j=1}^{m} (a_{kj} b_j), \quad k = 1, 2, ..., n.
$$

Вариант 23

Blhulocinato 
$$
S = \sum_{i=1}^{n} (a_i - b_i)^{\sqrt{n}}, \text{rge}
$$

\n
$$
a_i = \begin{cases} \ni, & \text{ecnu} & i - \text{heuerno}, \\ & \frac{i}{2}, \\ & \text{B} & \text{th} \text{mprombhomo,} \text{cnyuae}, \end{cases}
$$

\n
$$
b_i = \begin{cases} \ni^2, & \text{ecnu} & i - \text{uerno}, \\ & i^3, \\ & \text{B} & \text{mporubhomo,} \text{cnyuae}, \end{cases}
$$

$$
i = 1, 2, ..., n
$$

Лля данного задания оформить программу в виде основной программы и трех подпрограмм (процедур, функций):

1) процедуры формирования массивов А и В размерности n;

2) функции подсчета S.

3) процедуры вывода произвольного массива размерности n.

Внимание: в процедурах и функциях должны использоваться только локальные переменные, а не глобальные.

Вывести массивы А, В и значение S в компонент **ТМемо**.

# Вариант 24

Дана квадратная матрица А порядка n и массивы Х и Ү с n элементами. Получить массив В=А·(Х-Ү) и найти в нем минимальный элемент и его номер. Ввод матрицы выполнить из компонента TStringGrid, а массивов - из TEdit. Вывести в ТМемо матрицу А и массивы Х, Ү, В, а также минимальный элемент массива В с указанием его номера.

В головной программе должны быть 3 подпрограммы (процедуры):

1) процедуры ввода размерности (n, m) произвольной матрицы и ее элементов;

2) процедуры ввода произвольного массива размерности n;

3) процедуры вывода произвольного массива размерности n.

Внимание: в процедурах должны использоваться только локальные переменные, а не глобальные.

Примечание: для умножения матрицы А на разность массивов (X-Y) использовать выражение:

$$
B_k = \sum_{j=1}^n (a_{kj}(x_j - y_j)), \quad k = 1, 2, ..., n.
$$

Вариант 25

Дана матрица А размерностью (n×m), где n-число строк; m-число столбцов. Получить из матрицы А матрицу А1, в которой все ее элементы, расположенные выше побочной диагонали, равны нулю. Ввод матрицы выполнить из компонента TStringGrid. Обе матрицы А и А1 вывести в ТМето.

В головной программе, как минимум, должны быть 2 подпрограммы (процедуры):

1) процедуры ввода размерности (n, m) произвольной матрицы и ее

элементов;

2) процедуры вывода произвольной матрицы размерностью (n, m) в виде таблицы с указанием номеров элементов и их значений.

Внимание: в процедурах должны использоваться только локальные переменные, а не глобальные

# Вариант 26

Дана матрица А размерностью (n×m), где n-число строк; m-число столбцов. Получить массив С=А·В+В, где В-массив размерности т, элементы которого вычисляются по формуле:

$$
b_i = \frac{1}{\sqrt[3]{i}} + i^2
$$
, i = 1, 2, ..., m.

Для данного задания оформить программу в виде основной программы и двух процедур:

1) процедуры ввода размерности (n, m) матрицы А и ее элементов;

2) процедуры вывода массива С в виде таблицы с указанием номеров элементов и их значений.

Внимание: в процедурах должны использоваться только локальные переменные, а не глобальные

Примечание: для умножения матрицы А на массив В использовать выражение:

$$
c_k = \sum_{j=1}^{m} (a_{kj}b_j), \ \ k = 1, 2, ..., n.
$$

Вывести матрицу А, а также массивы В,С в ТМемо.

# Вариант 27

Дан массив А, состоящий из n элементов. Получить массив В такой же длины по условию:

$$
b_i = \begin{cases} \frac{1}{a_i^2} + a_i, & e\text{ in } i - \text{neuemnoe} \\ \sqrt{a_i} + \sqrt[3]{a_i^4}, & \text{ in } i = 1, 2, \dots, n. \end{cases} \quad i = 1, 2, \dots, n.
$$

Найти произведение двух массивов (А-В).

Для данного задания оформить программу в виде основной программы и двух подпрограмм (процедур):

1) подпрограммы ввода элементов массива А и его размерности n;

2) подпрограммы вывода элементов массива В в виде таблицы (компонент TMemo):

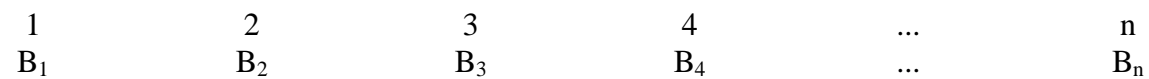

Внимание: в процедурах должны использоваться только локальные переменные, а не глобальные.

Вывести массивы А. В. а также их произвеление А.В в ТМемо.

# Вариант 28

Дана квадратная матрица А порядка п. Получить массив С=(А·В); где В-массив, элементы которого вычисляются по формуле:

$$
b_j = \begin{cases} \frac{1}{j^2 + 2} + \sqrt[3]{i^5}, & e\text{cm } j \text{ -} \text{uence,} \\ \frac{1}{-j}, & e \text{ n} \text{pomus } j \text{ on } j = 1, 2, \dots, n \end{cases}
$$

Для данного задания оформить программу в виде основной программы и двух подпрограмм (процедур):

1) подпрограммы ввода элементов исходной матрицы А и ее размерности n;

2) подпрограммы вывода элементов результирующего массива С в виде таблицы с указанием номера элемента и его значения.

Внимание: в процедурах должны использоваться только локальные переменные, а не глобальные.

Примечание: для умножения матрицы А на массив В использовать выражение:

$$
c_k = \sum_{j=1}^{m} (a_{kj} b_j), \quad k = 1, 2, ..., n.
$$

Матрицу А, массивы В и С вывести В ТМемо.

# Вариант 29

Дан массив **В** размерности п. Получить квадратную матрицу **А**, размерности (n×n), помещая в каждый ее столбец массив В. Вывести массив В и матрицу А в ТМемо.

Для данного задания оформить программу в виде основной программы и двух подпрограмм (процедур):

1) подпрограммы ввода элементов вектора В и его размерности n;

2) подпрограммы вывода элементов результирующей матрицы А в виде таблины<sup>.</sup>

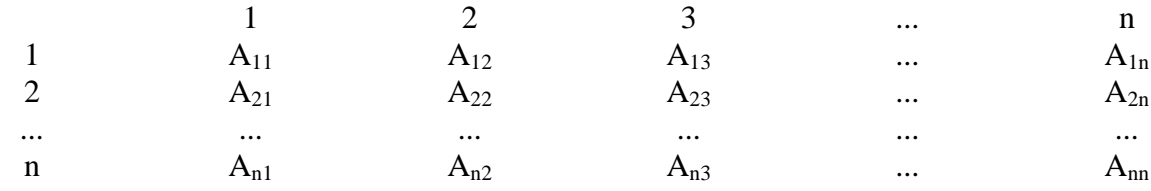

Внимание: в процедурах должны использоваться только локальные переменные, а не глобальные.

# **Правила аттестации студентов по учебной дисциплине "Информатика" (1-й и 2-й семестры)**

# **"Информатика" (1-й семестр)**

Максимальные баллы по лабораторным работам (1-й семестр)

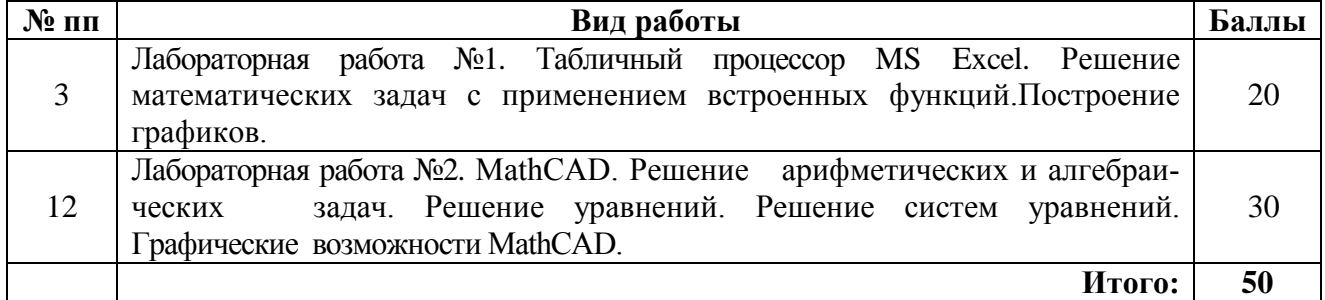

Максимальное количество баллов за:

- лабораторные работы - **50**;

 $-$  P<sub>T</sub>3  $-$  30;

- зачет – **20**.

При текущей аттестации в семестре студент может набрать **80** баллов.

**Допуск студента к зачету возможен только при выполнении и защите всех лабораторных работ, РГЗ и получении общего балла по текущей аттестации в семестре не менее 40.**

# **"Информатика" (2-й семестр)**

Максимальные баллы по лабораторным работам (2-й семестр)

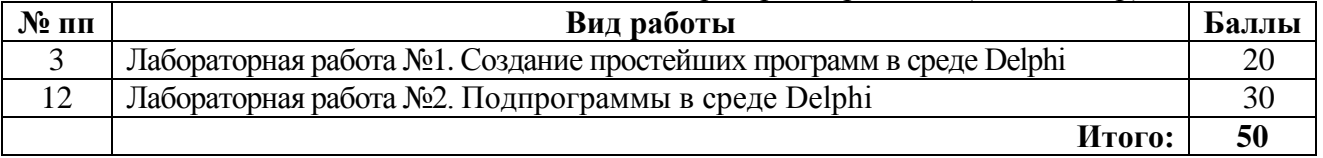

Максимальное количество баллов за:

- лабораторные работы - **50**;

 $-$  P<sub>I</sub>T<sub>3</sub>  $-$  30;

- дифференциальный зачет – **20**.

При текущей аттестации в семестре студент может набрать **80** баллов.

# **Допуск студента к зачету возможен только при выполнении и защите всех лабораторных работ, РГЗ и получении общего балла по текущей аттестации в семестре не менее 40.**